### МИНИСТЕРСТВО НАУКИ И ВЫСШЕГО ОБРАЗОВАНИЯ РОССИЙСКОЙ ФЕДЕРАЦИИ

#### федеральное государственное бюджетное образовательное учреждение

высшего образования

#### «Тольяттинский государственный университет»

#### Институт химии и энергетики

(наименование института полностью)

Кафедра «Электроснабжение и электротехника» (наименование)

13.03.02 Электроэнергетика и электротехника

(код и наименование направления подготовки, специальности)

Электроснабжение

(направленность (профиль) / специализация)

# **ВЫПУСКНАЯ КВАЛИФИКАЦИОННАЯ РАБОТА (БАКАЛАВРСКАЯ РАБОТА)**

на тему Проектирование системы электроснабжения производства пластмассовых изделий

Студент В.С. Артеменко

(И.О. Фамилия) (личная подпись)

Руководитель Д.Л. Спиридонов

(ученая степень, звание, И.О. Фамилия)

#### **Аннотация**

В данной выпускной квалификационной работе произведен расчёт системы электроснабжения производства пластмассовых изделий. Рассматриваемый объект выполняет важнейшую задачу, заключающуюся в производстве товаров массового спроса из полимерных материалов. Качество выпускаемой продукции зависит от качества электрической энергии, поэтому надёжности электроснабжения предприятия уделяется большое внимание.

При проектировании системы электроснабжения была составлена краткая характеристика объекта проектирования, определены ожидаемые электрические нагрузки, выполнен расчёт системы освещения, произведён расчёт токов короткого замыкания. Также были выбраны трансформаторы для цеховых трансформаторных подстанций (с учётом компенсации реактивной мощности), главной понизительной подстанции и схема внутризаводского электроснабжения с ГПП вместе с электрооборудованием к ней.

В состав выпускной квалификационной работы входит пояснительная записка и графическая часть. Пояснительная записка выполнена на 61 страницах формата А4, содержит: 8 рисунков, 19 таблиц, список используемых источников (29 позиций). Графическая часть – 6 чертежей формата А1.

 $\mathfrak{D}$ 

# **Содержание**

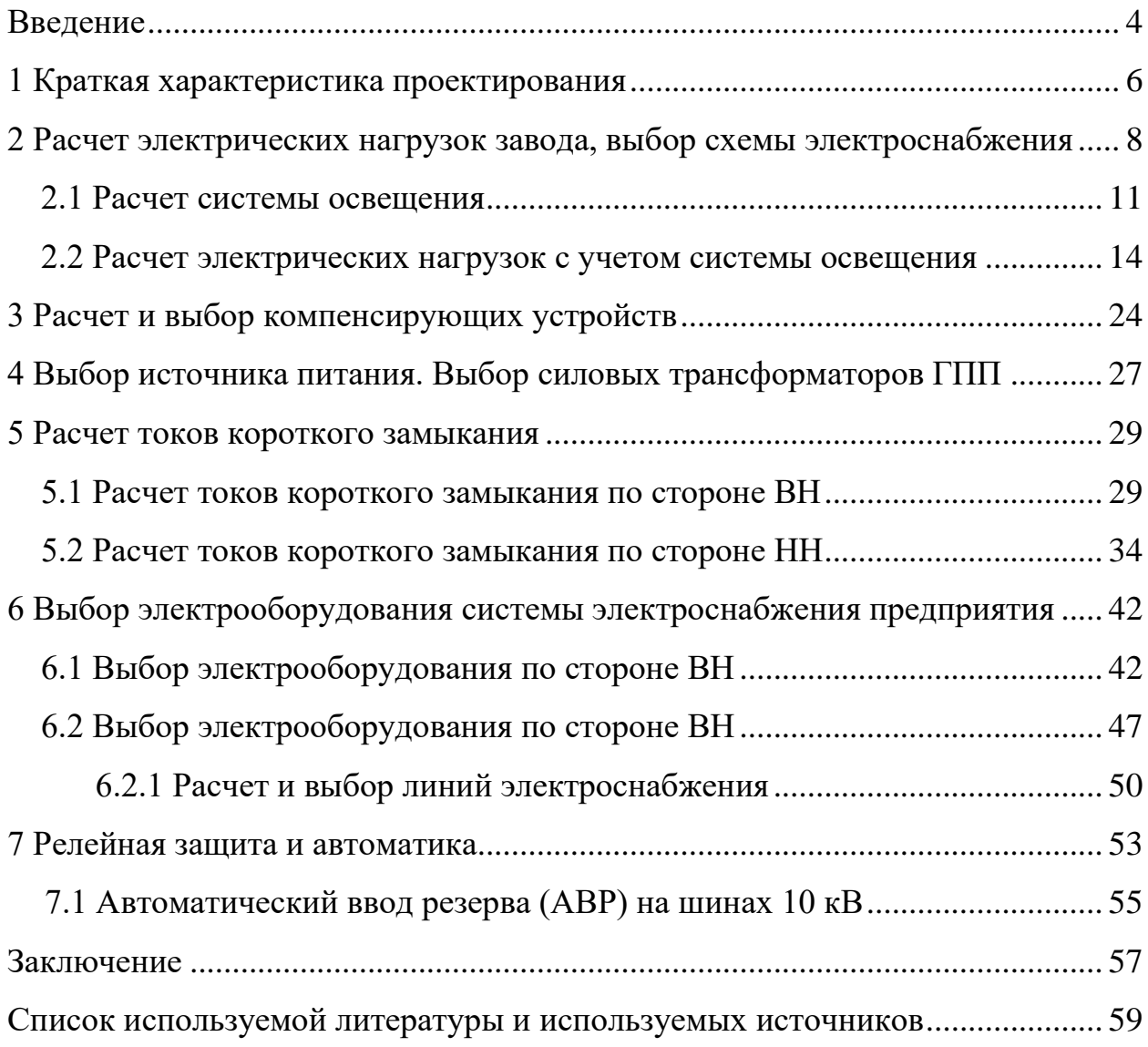

#### **Введение**

<span id="page-3-0"></span>Система электроснабжения – это совокупность электрических установок, предназначенных для обеспечения потребителей электроэнергией [7]. «В состав системы электроснабжения промышленного объекта входят подстанции (питающие, трансформаторные, преобразовательные и распределительные), ЛЭП (кабельные и воздушные), токопроводы (ВН и НН). При проектировании системы электроснабжения предприятия большое внимание уделяется её рациональности, то есть надёжности и бесперебойности электроснабжения потребителей, как в нормальных, так и в аварийных режимах работы» [5]. «Также актуальными являются вопросы безопасности и удобства эксплуатации схемы» [6].

«Характерной особенностью любого промышленного предприятия является его постоянное развитие, поэтому система электроснабжения должна быть гибкой, то есть соответствовать процессам модернизации производства (введение нового оборудования, использование актуальных технических решений, усовершенствование технологического процесса, рациональная эксплуатация электрооборудования), а не тормозить их» [1].

В процессе проектирования системы электроснабжения промышленного объекта прорабатываются вопросы оптимизации, связанные с определением номинального напряжения сети, расчётом нагрузок потребителей, выбором силовых трансформаторов (их мощности и количества), применением устройств компенсации реактивной мощности; также рассматриваются мероприятия, направленные на получение симметричной нагрузки и подавление высших гармоник в сети [14].

Актуальность темы выпускной квалификационной работы заключается в рассмотрении принципов рационального электроснабжения промышленного предприятия.

В рамках выпускной квалификационной работы предоставлен объект, для которого требуется произвести полный подбор узлов системы электроснабжения с нуля.

Целью данной выпускной квалификационной работы, является проведение расчетов системы электроснабжения производства пластмассовых изделий.

Для достижения поставлены цели необходимо решить следующие задачи:

1) Произвести расчёт электрических нагрузок объекта;

2) Выбрать число и мощность питающих трансформаторов цеховых трансформаторных подстанций и ГПП;

3) Произвести выбор устройств компенсации реактивной мощности;

4) Выбрать аппараты защиты и проводники;

5) Произвести расчёт токов короткого замыкания.

6) Выбрать электрооборудование ГПП;

7) Рассчитать уставки РЗиА.

### <span id="page-5-0"></span>**1 Краткая характеристика проектирования**

ООО «Самарский Завод Пластмассовых изделий» сертифицированный производитель и надёжный поставщик расходных материалов для транспортировки и утилизации медицинских отходов и товаров массового спроса. Данный завод принадлежит крупнейшей российской компанией по производству расходного материала из пластмассы и полимеров.

Завод ежемесячно перерабатывает в готовую продукцию 500 тонн полиэтилена. Наличие современных и мощных, высокоскоростных термопластавтоматов, способных выпускать до 2 000 000 единиц литых пластиковых изделий.

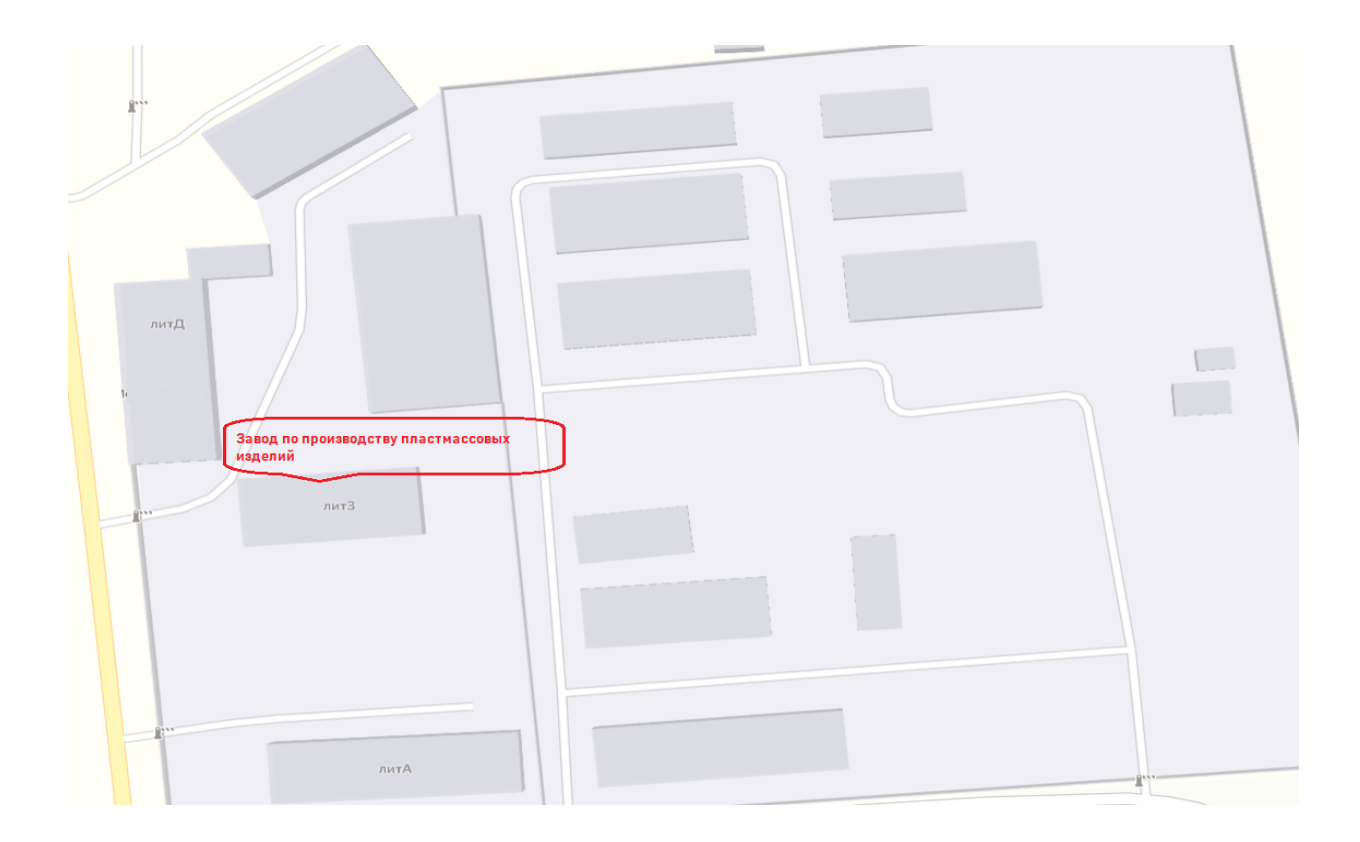

Рисунок 1 – Расположения завода пластмассовых изделий

Представим характеристику рассматриваемого объекта в виде таблицы (см. таблицу 1).

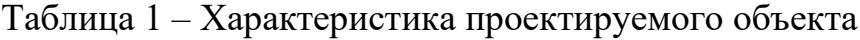

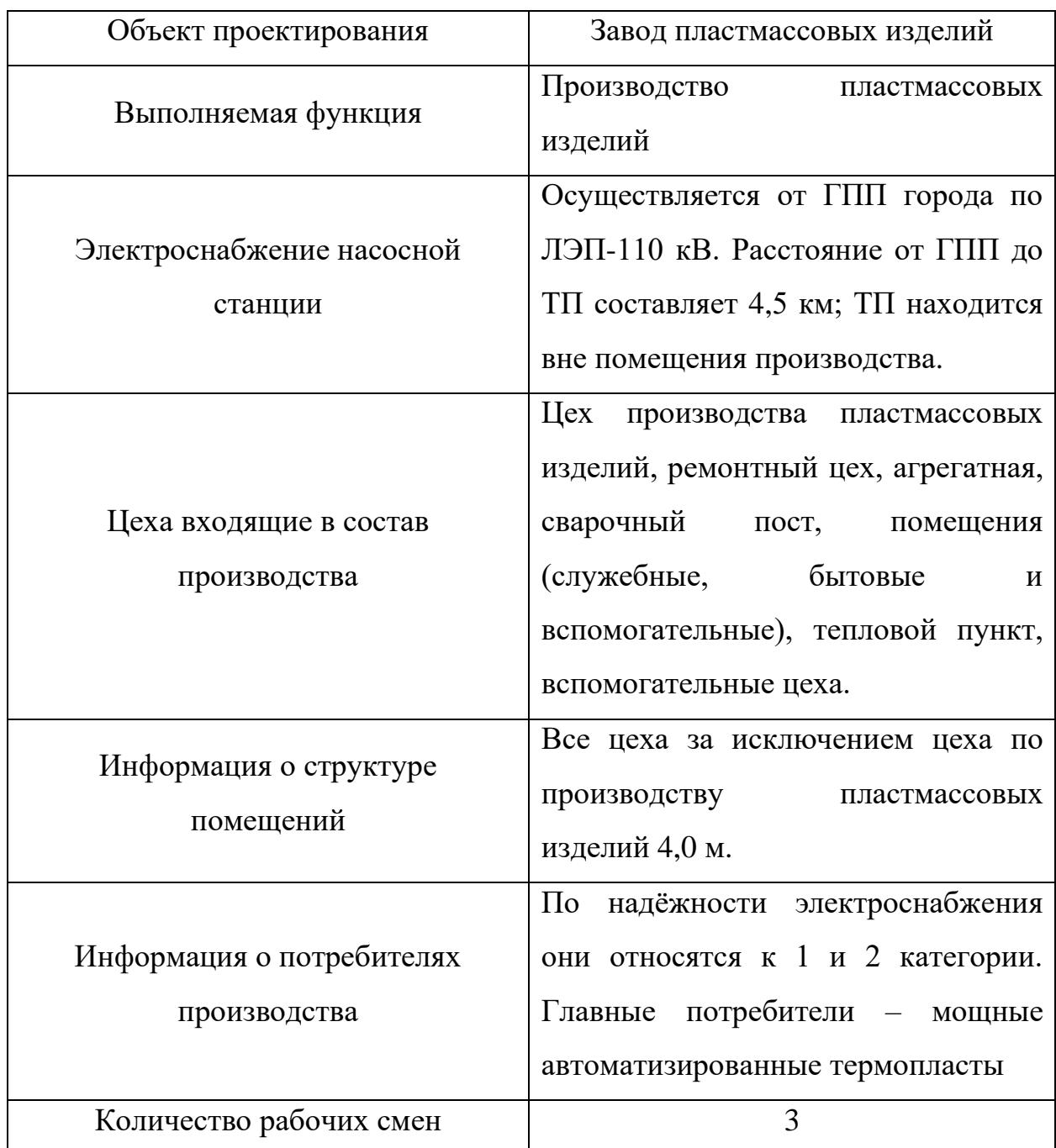

# **Вывод.**

Завод принадлежит крупнейшей российской компанией по производству полимерного расходного материала и относится к 1 и 2 категории.

# <span id="page-7-0"></span>**2 Расчет электрических нагрузок завода, выбор схемы электроснабжения**

Определению ожидаемых электрических нагрузок промышленного объекта уделяется большое внимание, потому что от рациональности принятого решения зависит эффективность электроснабжения и сумма капиталовложений [2].

Расчёт электрических нагрузок будет производится методом упорядоченных диаграмм [22], так как известно количество и паспортные данные электроприёмников проектируемого объекта. Суть метода заключается в рассмотрение нагрузки с точки зрения случайной величины (с нормальным законом распределения) и установление приближённой аналитической зависимости между коэффициентом спроса и показателями режима отдельных потребителей [1]. Недостатком метода упорядоченных диаграмм является невозможность дальнейшего прогнозирования электрической нагрузки [15]. Однако, при проектировании объекта предпочтение отдаётся точности и быстроте получения результата, поэтому данный метод является востребованным [4]. Произведём расчёт ожидаемых электрических нагрузок для основного цеха предприятия.

Для начала выполнения данного раздела заполним таблицу 2 с электроприемники (ЭП) с техническими данными завода по производству пластмассовых изделий.

#### Таблица 2 – Технические данные ЭП

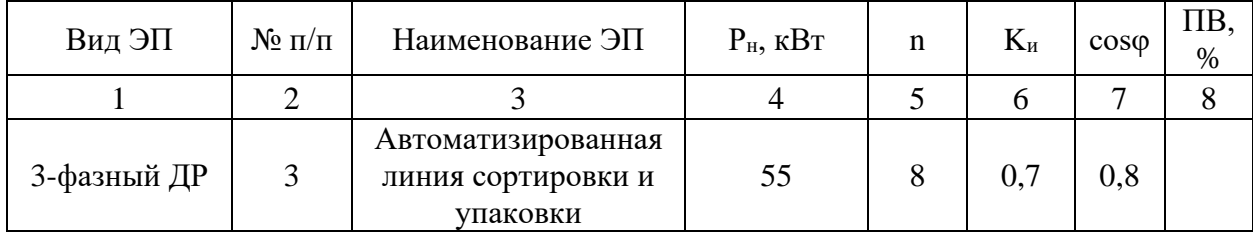

### Продолжение таблицы 2

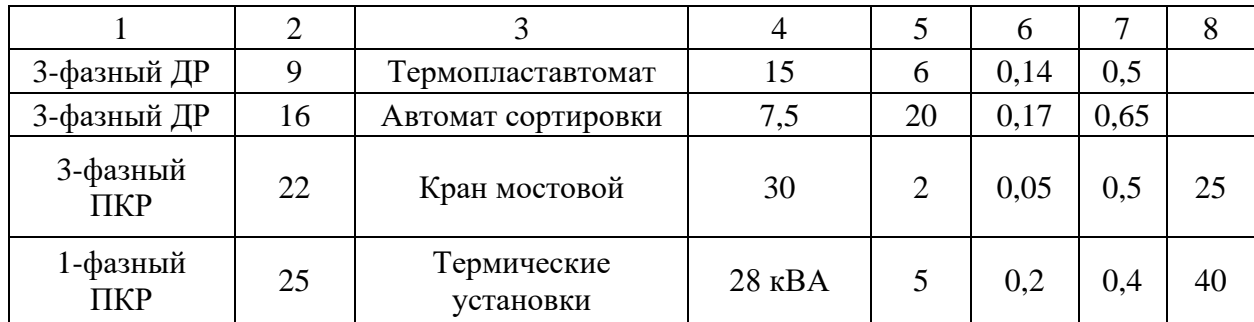

Данные ЭП разбиты по группам:

3-фазный ДР – трехфазные ЭП длительного режима работы, т.е. это те ЭП, которые работают на протяжении длительного времени без отключения и без перегревания [22];

3-фазный ПКР – трехфазные ЭП повторно-кратковременного режима работы, что означает непостоянство работы ЭП, т.е. бывают периоды отключения ЭП [16];

1-фазный ПКР – однофазные ЭП повторно-кратковременного режима работы, это те ЭП, которые работают на фазном напряжении 220 В с перерывами в работе;

ОУ – осветительные установки [17].

В свою очередь каждая группа ЭП питается от определенного вида распределительного устройства (РУ).

Для составления схемы электроснабжения (ЭСН) следует обратиться к понятию первой категории надежности ЭСН [10]. К этой категории относятся ЭП, перерыв в работе которых может привести к возникновению опасности для жизни людей, а также значительный ущерб производственной деятельности, что в последствие может привести к серьезным экономическим затратам. Исходя из вышесказанного следует, что питание ЭП первой категории должно осуществляться от двух независимых источников питания (ИП), что позволит обеспечить беспрерывное энергообеспечение потребителей, т.е. в случае повреждения одного из ИП вся нагрузка способна

перейти на второй исправный ИП и перебоя в ЭСН не произойдет. Поэтому следует корректно выбирать номинальную мощность питающих трансформаторов [11], поскольку в случае отключения одного из них второй должен будет работать в режиме перегрузки достаточное время для проведения ремонта и исключения всех неисправностей [4]. Для обеспечения требуемой надежности ЭСН принимается двухтрансформаторная подстанция (ПС), которая питает две секции шин низкого напряжения (ШНН), соединенные автоматическим выключателем с АВР [3].

Выбранные ИП, которыми являются питающие трансформаторы, должны иметь одинаковую номинальную мощность [6], поэтому нагрузка по секциям шин должна распределяться примерно поровну [7]. Принимаем, что группы ЭП по цеху распределены сосредоточенно, поэтому ЭП ДР подключены к двум магистральным шинопроводам (ШМА1 и ШМА2), ЭП ПКР подключаются к распределительным пунктам (РП1 и РП2), осветительные установки подключатся к щиту освещения (ЩО).

Нагрузки ПКР должны приводиться к ДР.

3-фазные ПКР:

$$
P_{\text{H.3}\varphi\Pi\text{KP}} = P_{\text{H.3}\varphi\Pi\text{KP}} \cdot \sqrt{\frac{\Pi B_{3\varphi\Pi\text{KP}}(\%)}{100\%}} = 30 \cdot \sqrt{\frac{25\%}{100\%}} = 15 \text{ kBr}.
$$

1-фазные ПКР:

$$
P_{\text{H.1}\phi\Pi\text{KP}} = S_{\text{H.1}\phi\Pi\text{KP}} \cdot \cos \varphi_{1\phi\Pi\text{KP}} \cdot \sqrt{\frac{\Pi B_{1\phi\Pi\text{KP}}(\%)}{100\%}} =
$$
  
= 28 \cdot 0.4 \cdot \sqrt{\frac{40\%}{100\%}} = 7,08 \text{ kBT.}

Приводим нагрузку однофазного ЭП к трехфазной мощности:

$$
P_{\rm A} = P_C = 1.5 \cdot P_{\rm H.1\phi\Pi KP} = 1.5 \cdot 7.08 = 10.63 \text{ kBr};
$$
  
\n
$$
P_B = 2 \cdot P_{\rm H.1\phi\Pi KP} = 2 \cdot 7.08 = 14.17 \text{ kBr};
$$
  
\n
$$
H = \frac{P_{\phi\text{.H6}} - P_{\phi\text{.HM}}}{P_{\phi\text{.HM}}} \cdot 100\% = \frac{14.17 - 10.63}{10.63} \cdot 100\% = 33\% > 15\%;
$$
  
\n
$$
P_{\text{yca}}^{(3)} = 3 \cdot P_{\phi\text{.H6}}^{(1)} = 3 \cdot 14.17 = 42.5 \text{ kBr}.
$$

#### 2.1 Расчет системы освещения

<span id="page-10-0"></span>Расчёт важнейшим освешения является мероприятием при проектировании системы электроснабжения промышленного объекта [5]. Плохое освешение рабочего помешения негативно влияет на зрение человека. его работоспособность и физическое состояние в целом [6]. Во избежание перечисленных последствий большое внимание при расчёте системы освещения уделяется состоянию рабочего места (от этого зависит такой параметр как норма освещённости), специфике работы и выполняемым задачам [7], [9].

Расчёт внутреннего освещения предприятия будет производится методом коэффициента использования светового потока (при этом отдельно будет рассчитана система освещения для здания насосной станции и вспомогательных помещений в его составе) [29]. При вычислениях будет учитываться нормированная освещённость помещений, тип светильников и способ монтажа, геометрия помещений, а также коэффициенты отражения (для потолка, стен и пола). В результате получим все необходимые данные для создания системы освещения в рассматриваемом объекте проектирования [6].

Для получения точного результата и упрощения поставленной задачи используем программу DIALux 4.13, в которой строим 3D модель основного цеха (с соблюдением геометрических размеров) [29]. Потолок и пол здания выбираем бетонными (коэффициент отражения 27 %), стены – кирпичные (коэффициент отражения 20 %) [18], [22].

Так как высота здания 7 м, выбираем подвесные (монтажная высота 6,6 м) светодиодные светильники для промышленных помещений (i75 LED). На результат выбора повлияли следующие критерии: длительный срок службы, прочность конструкции, экологичность, низкий нагрев светодиодных ламп, простота монтажа, а также окупаемость светодиодных светильников из-за малого числа отказов [28].

Освещённость помещения (нормированное значение) принимается: *E* = 75 Лк (в помещении основного цеха постоянно находятся рабочие, но работа производится периодически; в их обязанности входит наблюдение и поддержание оборудования в работоспособном состоянии). Представим полученные результаты (см. рисунок 2 – 4).

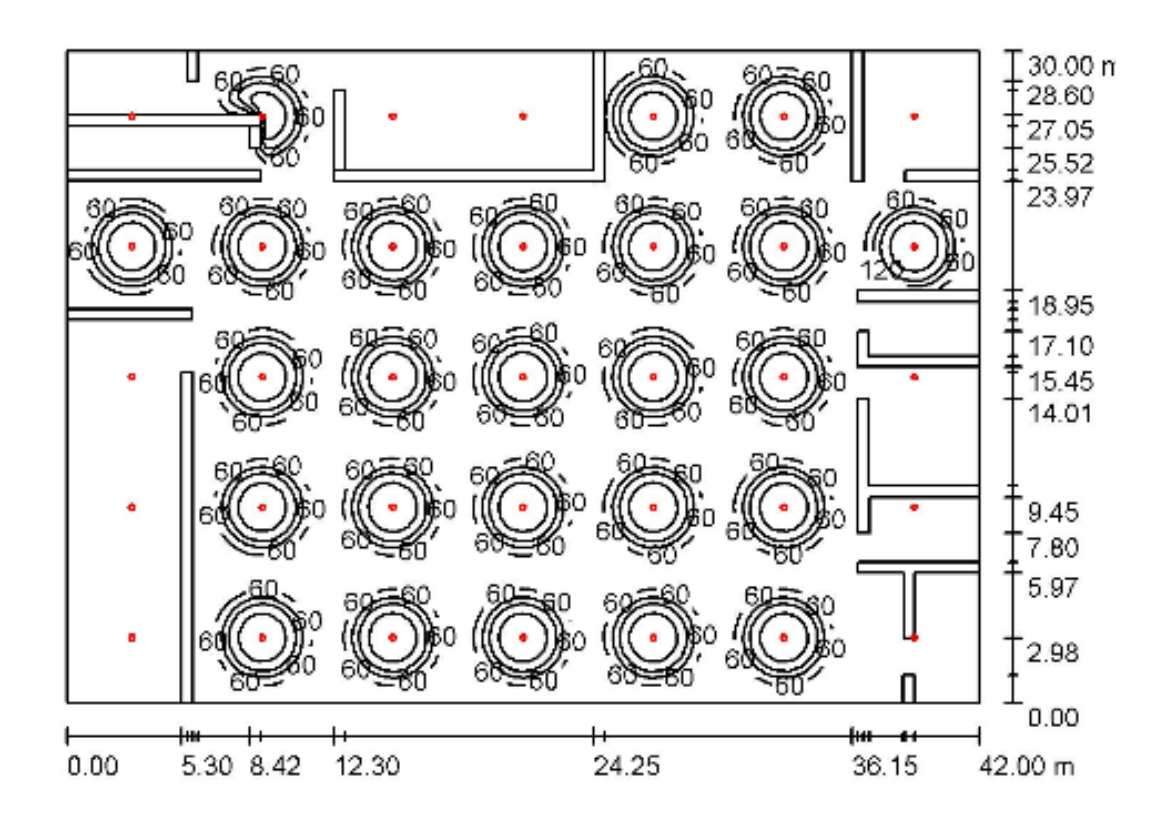

Рисунок 2 – Расчёт количества светильников

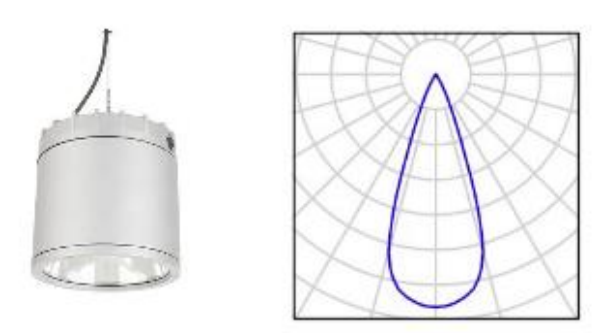

Рисунок 3 – Внешний вид световая характеристика светильника

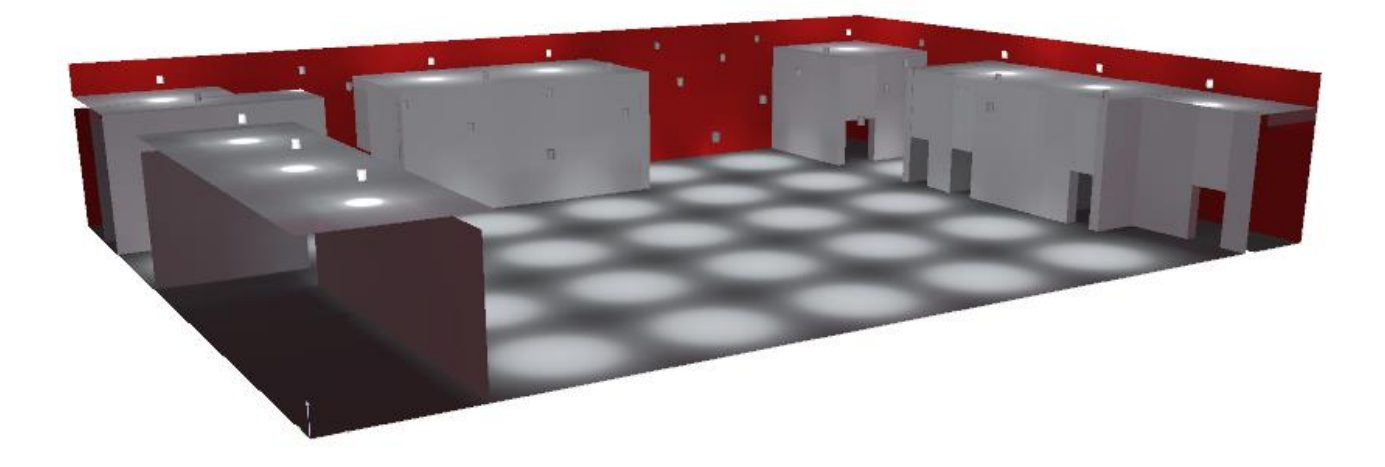

Рисунок 4 – 3D визуализация помещения

Реактивная нагрузка освещения равна:

$$
Q_{\text{occ}} = P_{\text{occ}} \cdot t g \varphi
$$

 $\cos \varphi = 0,85$  (для светодиодных светильников)  $\Rightarrow \varphi = \arccos(0, 85) = 31,8^\circ \Rightarrow tg(31,8^\circ) = 0,62$ <br>  $Q_{\text{osc}} = P_{\text{osc}} \cdot tg\varphi = 1750 \cdot 0,62 = 1085 \text{ } \text{Bap}$ 

Результаты расчетов по предприятию занесем в таблицу 3

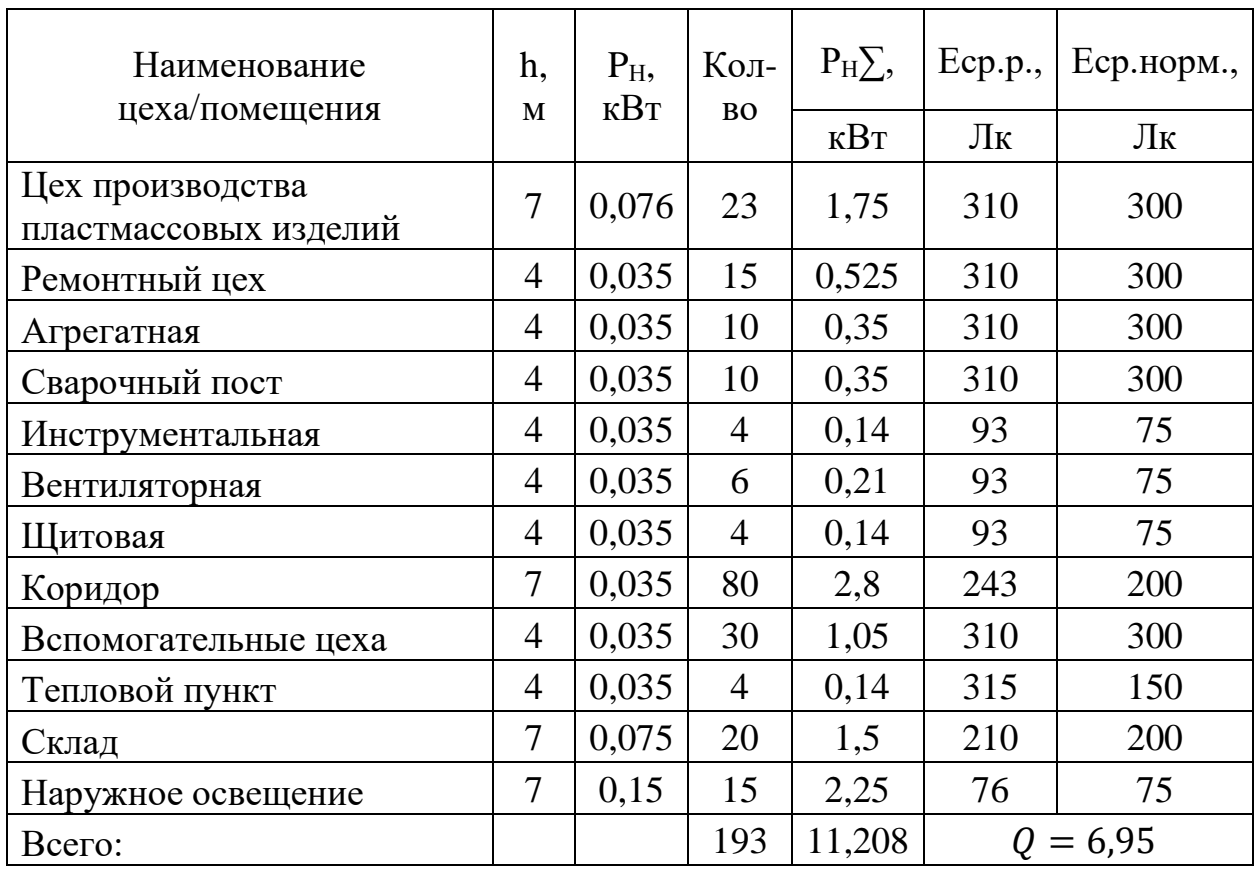

## Таблица 3 - Результаты расчёта системы освещения предприятия

## **2.2 Расчет электрических нагрузок с учетом системы освещения**

<span id="page-13-0"></span>Как было уже сказано ранее, нагрузка по секциям должна распределяться примерно поровну, поэтому составим таблицу 4 с распределением нагрузки по секциям.

Таблица 4 – Распределение нагрузки по секциям

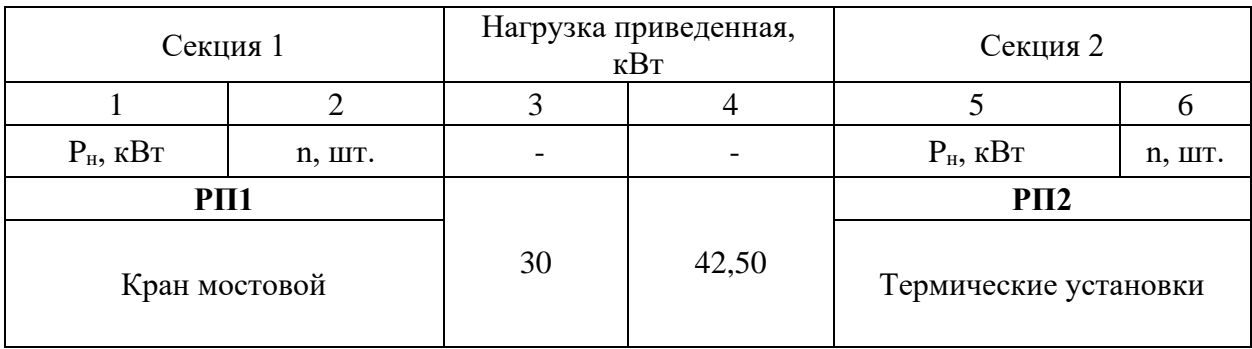

# Продолжение таблицы 4

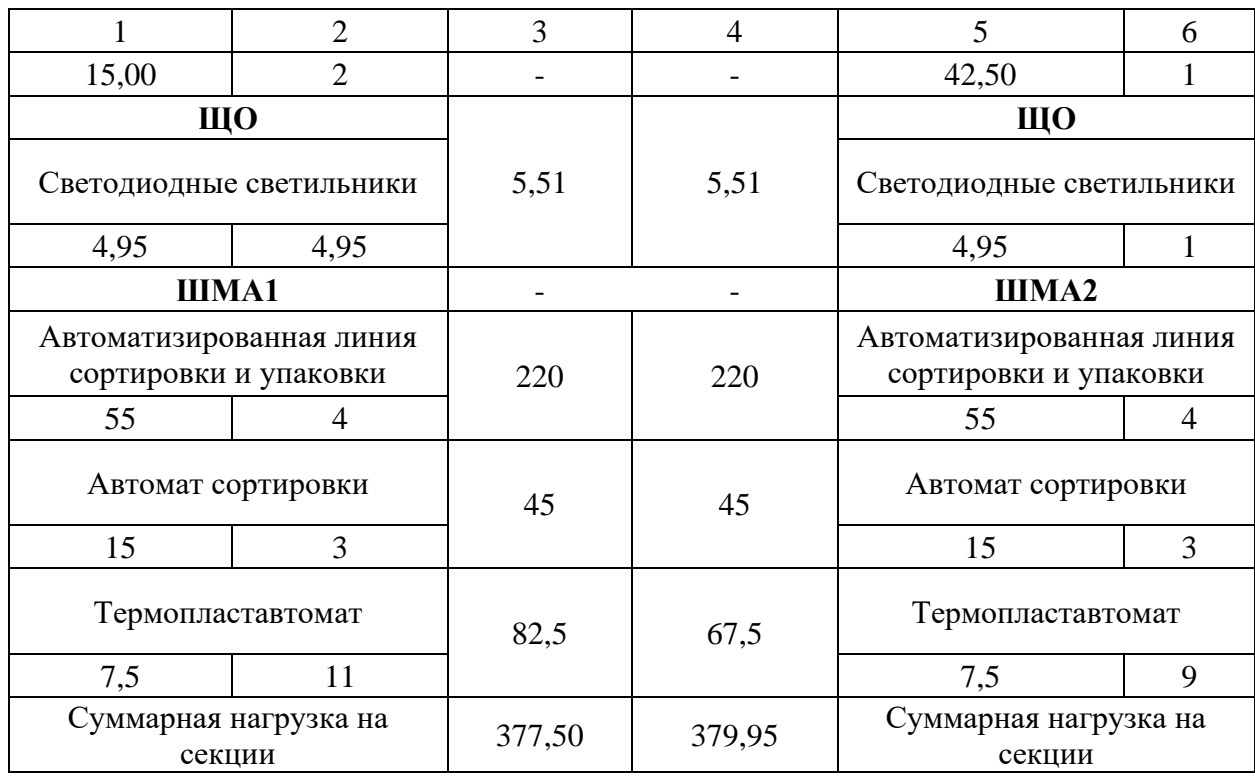

Исходя из таблицы 4 видно, что суммарная нагрузка на первую и вторую секцию составляет 377,5 кВт и 379,95 кВт, соответственно.

По приведенным ниже формулам рассчитываются средние нагрузки за наиболее нагруженную смену:

$$
P_{\text{cm}} = K_{\text{H}} \cdot P_{\text{H}};
$$
  

$$
Q_{\text{cm}} = P_{\text{cm}} \cdot \text{tg}\varphi;
$$
  

$$
S_{\text{cm}} = \sqrt{P_{\text{cm}}^2 + Q_{\text{cm}}^2}.
$$

Результаты расчета средних мощностей занесены в таблицу 3.

Рассчитываем суммарные установленные и среднесменные нагрузки:

$$
P_{\text{hZIUMA1}} = 22 + 45 + 82,5 = 347,5 \text{ kBr};
$$
  

$$
P_{\text{c} \text{mZIIUMA1}} = 154 + 6,3 + 14,03 = 174,33 \text{ kBr};
$$
  

$$
Q_{\text{c} \text{mZIIUMA1}} = 115,5 + 10,91 + 16,4 = 142,81 \text{ kBAp};
$$
  

$$
15
$$

$$
S_{\text{CMZIUMA1}} = \sqrt{P_{\text{CMZIUMA1}}^2 + Q_{\text{CMZIUMA1}}^2} = \sqrt{174,33^2 + 142,81^2} = 225,35 \text{ KBA}.
$$

Определяем средний коэффициент использования, коэффициенты активной и реактивной мощности:

$$
K_{\text{h.cplUMA}} = \frac{P_{\text{c}} = P_{\text{c}} = 174,33}{P_{\text{hZIUMA1}}} = \frac{174,33}{347,5} = 0,5 > 0,2;
$$
\n
$$
\cos \varphi = \frac{P_{\text{c}} = \text{mZIUMA1}}{S_{\text{c}} = 225,35} = 0,77;
$$
\n
$$
\text{tg } \varphi = \frac{Q_{\text{c}} = \text{mZIIMA1}}{P_{\text{c}} = 174,33} = 0,82.
$$

Из отношения активных мощностей наибольшей и наименьшей из группы ЭП находим показатель силовой сборки [8] в группе для ШМА1. Для ШМА1 наибольшую мощность имеет Автоматизированная линия сортировки и упаковки (55 кВт), а наименьшую термопластавтомат (7,5 кВт):

$$
m_{\text{IIIMA1}} = \frac{P_{\text{H,H61}}}{P_{\text{H,HM1}}} = \frac{55}{7,5} = 7,33 > 3.
$$

Также рассчитаем суммарное фактическое число ЭП в группе ШМА1:

$$
n_{\text{ZIUMA1}} = 4 + 3 + 11 = 18
$$
 *III*

Далее определяется эффективное число ЭП [10], которое необходимо для дальнейшего расчета. При значениях  $m > 3$  и  $K_{\text{\tiny H.cp}} > 0.2$  эффективное число ЭП определяется по формуле:

$$
n_{\text{slUMA1}} = \frac{2 \cdot \sum_{i=1}^{n} P_{\text{hZIUMA}}}{P_{\text{h,H6}}} = \frac{2 \cdot 347,5}{55} = 12,63 = 13 \text{ mT.} < n_{\text{lUMA1}};
$$

В случае, если рассчитанное значение эффективных ЭП превышает реальное число ЭП [11], то за эффективное число ЭП принимается реальное.

рассчитанному среднему коэффициенту  $\Pi$ <sub>o</sub> мощности  $\Pi 0$ эффективному числу ЭП выбираем коэффициенты максимума [11].

$$
K_{\text{mIIMA1ra6},n} = F(n_{\text{3IIMA1}}; K_{\text{h.cpIIMA1}}) = F(13; 0.5) \approx 1.28.
$$

Выбор из справочных данных проверим на основе расчета:

$$
K_{\text{mIIIMA1pace}} = 1 + \frac{1,5}{\sqrt{n_{\text{hIIMA1}}}} \sqrt{\frac{1 - K_{\text{h.cplIIMA1}}}{K_{\text{h.cplIIMA1}}}} = 1 + \frac{1,5}{\sqrt{13}} \sqrt{\frac{1 - 0,5}{0,5}} = 1,41,
$$

к расчету принимаем рассчитанное значение.

Чтобы рассчитать максимальную реактивную мощность следует определить коэффициент максимума для реактивной мощности [12], [27]:

для 
$$
n_{\rm b} > 10
$$
принимаем  $K_{\rm M}^{\prime} = 1$ .

Определим максимальные нагрузки:

$$
P_{\text{mIIIMA1}} = K_{\text{mIIIMA1}} \cdot P_{\text{c} \text{mZIIIMA1}} = 1,41 \cdot 174,33 = 246,61 \text{ kBr};
$$
  

$$
Q_{\text{mIIIMA1}} = K_{\text{m}}' \cdot Q_{\text{c} \text{mZIIIMA1}} = 1 \cdot 142,81 = 142,81 \text{ kBAp};
$$
  

$$
S_{\text{mIIIMA1}} = \sqrt{P_{\text{mIIIMA1}}^2 + Q_{\text{mIIIMA1}}^2} = \sqrt{246,61^2 + 142,81^2} = 284,97 \text{ kBA}.
$$

Повторим расчет для оставшихся распределительных устройств. Расчет для ШМА2:

$$
P_{\text{HZIUMA2}} = 220 + 45 + 67,5 = 332,5 \text{ kBr};
$$

$$
P_{\text{CMZIUMA2}} = 154 + 6,3 + 11,48 = 171,78 \text{ kBr};
$$
\n
$$
Q_{\text{CMZIIUMA2}} = 115,5 + 10,91 + 13,42 = 139,83 \text{ kBAp};
$$
\n
$$
S_{\text{CMZIIUMA2}} = \sqrt{P_{\text{CMZIUMA2}}^2 + Q_{\text{CMZIUMA2}}^2} = \sqrt{171,78^2 + 139,83^2} = 221,49 \text{ kBA}.
$$
\n
$$
K_{\text{R.cplUMA2}} = \frac{P_{\text{CMZIIUMA2}}}{P_{\text{RZIIUMA2}}} = \frac{171,78}{332,5} = 0,52;
$$
\n
$$
\cos \varphi = \frac{P_{\text{CMZIUMA2}}}{S_{\text{CMZIUMA2}}} = \frac{171,78}{221,49} = 0,78;
$$
\n
$$
\text{tg } \varphi = \frac{Q_{\text{CMZIUMA2}}}{P_{\text{CMZIUMA2}}} = \frac{139,83}{171,78} = 0,81.
$$
\n
$$
m_{\text{IIUMA2}} = \frac{P_{\text{H,H61}}}{P_{\text{II,M1}}} = \frac{55}{7,5} = 7,33.
$$
\n
$$
n_{\text{ZIIUMA2}} = 4 + 3 + 9 = 16 \text{ hT}.
$$
\n
$$
n_{\text{3IIMA2}} = \frac{2 \cdot \sum_{l=1}^{n} P_{\text{RZIUMA2}}}{P_{\text{H,H6}}} = \frac{2 \cdot 332,5}{55} = 12,09 = 13 \text{ mT};
$$
\n
$$
K_{\text{MIIMA2ra6n}} = F(n_{\text{3IIMA2}}; K_{\text{R.cplUMA2}}) = F(13; 0,52) = 1,23;
$$
\n
$$
K_{\text{MIIMA2paev}} = 1 + \frac{1,5}{\sqrt{n_{\text{3IIUMA2}}}} \sqrt{\frac{1 - K_{\text{R.cplUMA2}}}{K_{\text{R.cplUMA2}}} = 1 + \frac{1,5}{\sqrt
$$

Расчет для РП1 с учетом приведенной к ДР мощности:

$$
P_{\text{H2PII1}} = 15 \cdot 2 = 30 \text{ kBr};
$$
  
\n
$$
P_{\text{cMPII1}} = 30 \cdot 0.05 = 1.5 \text{ kBr};
$$
  
\n
$$
Q_{\text{cMPII1}} = 1.5 \cdot 1.73 = 2.6 \text{ kBAp};
$$
  
\n
$$
S_{\text{cMPII1}} = \sqrt{P_{\text{cMPII1}}^2 + Q_{\text{cMPII1}}^2} = \sqrt{1.5^2 + 2.6^2} = 3 \text{ kBA}.
$$

Расчет для РП2 с учетом приведения нагрузки к ДР и к трехфазной мощности:

$$
P_{\text{ycl.1}}^{(3)} = \frac{P_{\text{ycl.}}^{(3)}}{n} = \frac{42,5}{5} = 8,5 \text{ kBr};
$$
  
\n
$$
P_{\text{cMPII2}} = 8,5 \cdot 0,2 = 8,09 \text{ kBr};
$$
  
\n
$$
Q_{\text{cMPII2}} = 8,09 \cdot 1,52 = 12,28 \text{ kBAp};
$$
  
\n
$$
S_{\text{cMPII2}} = \sqrt{P_{\text{cMPII2}}^2 + Q_{\text{cMPII2}}^2} = \sqrt{8,09^2 + 12,28^2} = 14,7 \text{ kBA}.
$$

Расчет для ЩО:

$$
P_{\text{c}}_{\text{MIIQ}} = 11,03 \cdot 0,80 = 8,8 \text{ kBr};
$$
\n
$$
Q_{\text{c}}_{\text{MIIQ}} = 8,8 \cdot 2,29 = 19,48 \text{ kBAp};
$$
\n
$$
S_{\text{c}}_{\text{MIIQ}} = \sqrt{P_{\text{c}}^2 - Q_{\text{c}}^2 + Q_{\text{c}}^2} = \sqrt{8,8^2 + 19,48^2} = 21,25 \text{ kBA}.
$$

Отметим, что для РП и ЩО расчета максимальных нагрузок не требуется, поскольку средние нагрузки равны максимальным.

Рассчитаем токи на РУ, используя рассчитанные максимальные полные мощности [13]:

$$
I_{\text{m(IIIMA1)}} = \frac{S_{\text{m(IIIMA1)}}}{\sqrt{3} \cdot U_{\pi}} = \frac{284,97}{\sqrt{3} \cdot 0,38} = 432,97 \text{ A};
$$
  

$$
I_{\text{m(IIIMA2)}} = \frac{S_{\text{m(IIIMA2)}}}{\sqrt{3} \cdot U_{\pi}} = \frac{278,54}{\sqrt{3} \cdot 0,38} = 423,2 \text{ A};
$$
  

$$
I_{\text{m(PII1)}} = \frac{S_{\text{m(PI11)}}}{\sqrt{3} \cdot U_{\pi}} = \frac{3}{\sqrt{3} \cdot 0,38} = 4,56 \text{ A};
$$
  

$$
I_{\text{m(PII2)}} = \frac{S_{\text{m(PII2)}}}{\sqrt{3} \cdot U_{\pi}} = \frac{21,25}{\sqrt{3} \cdot 0,38} = 32,29 \text{ A};
$$
  
19

$$
I_{\text{m(II|O)}} = \frac{S_{\text{m(II|O)}}}{\sqrt{3} \cdot U_{\text{n}}} = \frac{4,43}{\sqrt{3} \cdot 0,38} = 6,73 \text{ A}.
$$

Рассчитаем суммарные средние и максимальные мощности на шинах низкого напряжения:

$$
P_{\text{c}M\SigmaHH} = 174,33 + 171,78 + 1,5 + 8,5 + 4,21 = 360,31 \text{ kBr};
$$
  
\n
$$
Q_{\text{c}M\SigmaHH} = 142,81 + 139,83 + 2,6 + 19,48 + 1,38 = 306,09 \text{ kBAp};
$$
  
\n
$$
S_{\text{c}mHH} = \sqrt{P_{\text{c}M\SigmaHH}^2 + Q_{\text{c}M\SigmaHH}^2} = \sqrt{360,31^2 + 306,09^2} = 472,77 \text{ kBA};
$$
  
\n
$$
P_{\text{M}\SigmaHH} = 246,61 + 240,9 + 1,5 + 8,5 + 4,21 = 501,72 \text{ kBr};
$$
  
\n
$$
Q_{\text{M}\SigmaHH} = 142,81 + 139,83 + 2,6 + 19,48 + 1,38 = 306,09 \text{ kBAp};
$$
  
\n
$$
S_{\text{MHH}} = \sqrt{P_{\text{M}\SigmaHH}^2 + Q_{\text{M}\SigmaHH}^2} = \sqrt{501,72^2 + 306,09^2} = 587,72 \text{ kBA}.
$$

Далее приближенным методом определим потери мощности в трансформаторе по рассчитанной максимальной мощности на ШНН [15]:

$$
\Delta P_{\rm T} = 0.02 \cdot S_{\rm mHH} = 0.02 \cdot 587.72 = 11.75 \text{ kBr};
$$
  
\n
$$
\Delta Q_{\rm T} = 0.1 \cdot S_{\rm mHH} = 0.1 \cdot 587.72 = 58.77 \text{ kBAp};
$$
  
\n
$$
\Delta S_{\rm T} = \sqrt{\Delta P_{\rm T}^2 + \Delta Q_{\rm T}^2} = \sqrt{11.75^2 + 58.77^2} = 59.94 \text{ kBA}.
$$

Рассчитаем максимальную мощность на ВН с учетом потерь [14]:

$$
P_{BH} = P_{M\text{ZHH}} + \Delta P_{\text{T}} = 501,72 + 11,75 = 513,47 \text{ kBr};
$$
  
\n
$$
Q_{BH} = Q_{M\text{ZHH}} + \Delta Q_{\text{T}} = 306,09 + 58,77 = 364,87 \text{ kBAp};
$$
  
\n
$$
S_{BH} = \sqrt{P_{BH}^2 + Q_{BH}^2} = \sqrt{513,47^2 + 364,87^2} = 629,91 \text{ kBA}.
$$

Для двухтрансформаторной подстанции мощность трансформатора выбирается исходя из условия [1]:

$$
S_{\rm T} \ge S_{\rm p} = 0.7 \cdot S_{\rm BH} = 0.7 \cdot 629.91 = 440.94 \text{ KBA}.
$$

По справочным данным принимаем к установке КТП 2×630-10/0,4 с двумя трансформаторами ТМГ-630/10/0,4.

$$
K_{3} = \frac{S_{\text{HH}}}{N_{\text{T}} \cdot S_{\text{T}}} = \frac{587,72}{2 \cdot 630} = 0,466.
$$

Как известно, оптимальное значение коэффициента загрузки для потребителей первой категории при двухтрансформаторных ПС составляет 0,65-0,7 [15]. Полученное значение не выходит за рамки дозволенных значений.

В таблице 5 отразим все расчетные значения и сформируем сводную ведомость нагрузок по цеху.

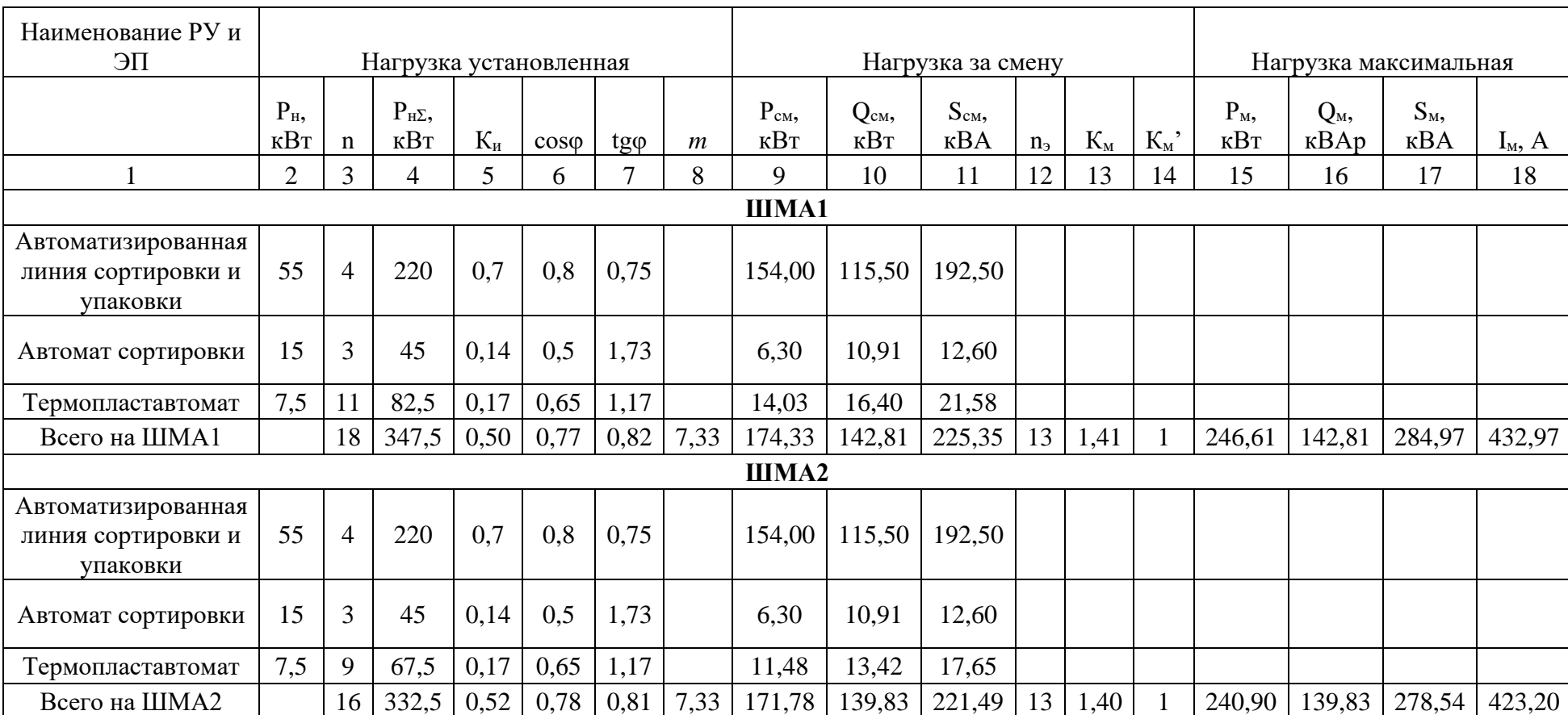

# Таблица 5 – Сводная ведомость нагрузок по цеху

# Продолжение таблицы 5

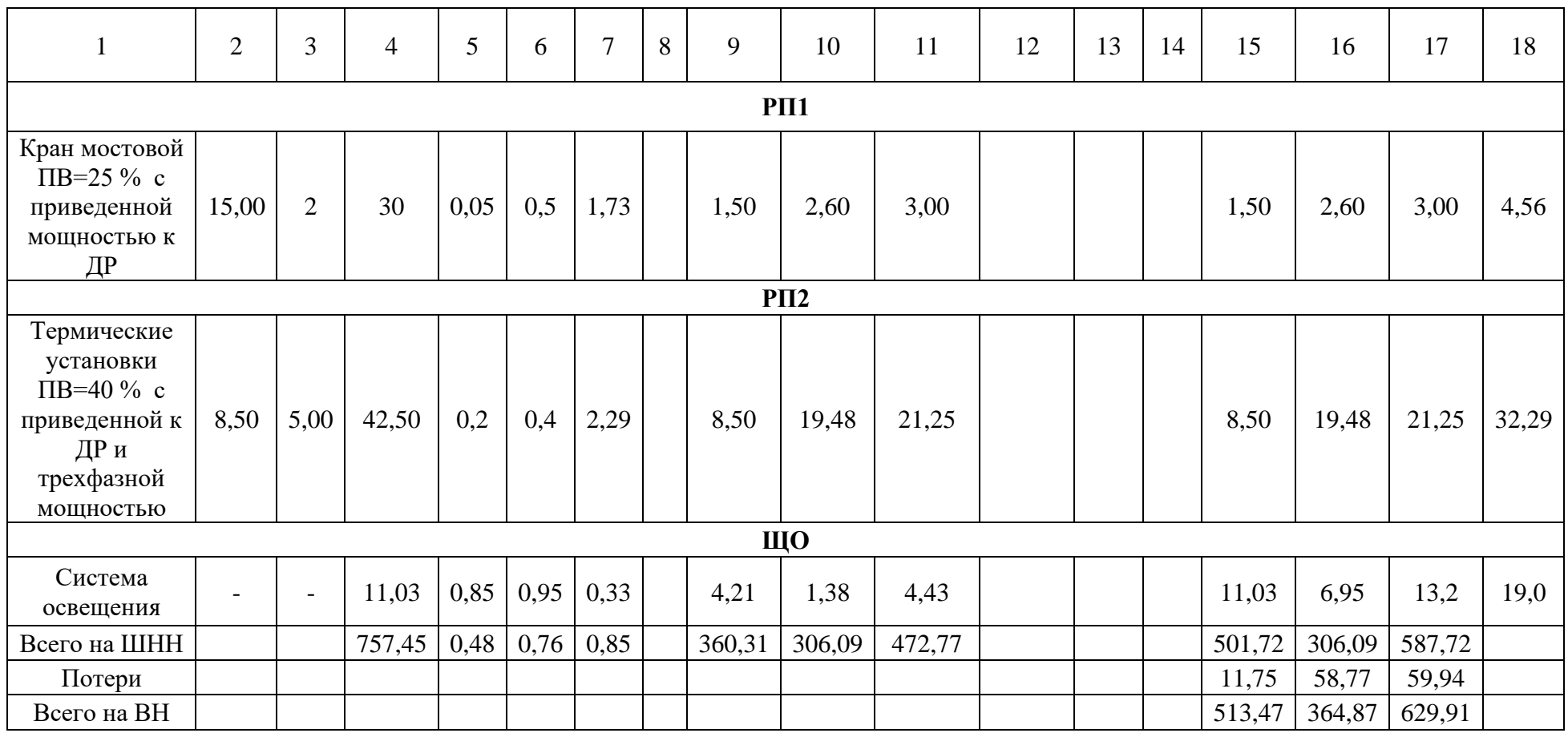

### <span id="page-23-0"></span>3 Расчет и выбор компенсирующих устройств

Исходные данные для выполнения раздела отразим в таблице 6.

Таблица 6 – Исходная начальная сводная ведомость нагрузок

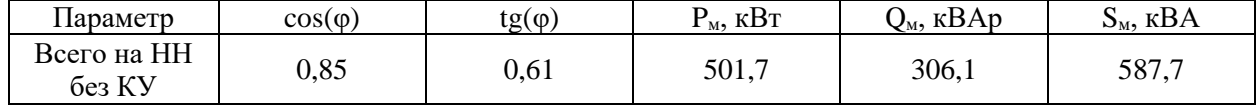

Рассчитываем коэффициент реактивной мощности после компенсации:

$$
tg \varphi_{\kappa} = \tan(\arccos(0.95)) = 0.33.
$$

Тогда расчетная мощность компенсирующего устройства будет равна:

$$
Q_{\kappa,p} = \alpha \cdot P_{\kappa} \cdot (\text{tg } \varphi - \text{tg } \varphi_{\kappa}) = 0.9 \cdot 501.7 \cdot (0.61 - 0.33) = 127.07 \text{ }\kappa\text{BAp}.
$$

Выбираем конденсаторные установки 2×КРМ-0,4-70.

Теперь, имея стандартную величину реактивной мощности КУ, рассчитываем фактические значения тангенса и косинуса после компенсации:

$$
tg\varphi_{\Phi} = tg\varphi - \frac{Q_{\text{\tiny K.CT}}}{\alpha \cdot P_{\text{\tiny M}}} = 0.61 - \frac{2 \cdot 70}{0.9 \cdot 501.7} = 0.3;
$$
  

$$
cos\varphi_{\Phi} = cos\left(arctg(tg\varphi_{\Phi})\right) = cos(arctg(0.3)) = 0.96.
$$

Далее определяем полную мощность после компенсации:

$$
S_{\text{KOMII}} = \sqrt{P_{\text{M}}^2 + (Q_{\text{M}} - Q_{\text{KY}})^2} = \sqrt{501.7^2 + (306.1 - 2 \cdot 70)^2} = 528.5 \text{ KBA};
$$
  

$$
S_{\text{PKOMII}} = 0.7 \cdot S_{\text{KOMII}} = 0.7 \cdot 528.5 = 369.95 \text{ KBA}.
$$

Значение полной мощности с учетом компенсации снизилось со значения 440,93 кВА до 369,95 кВА, что дает основание на снижение полной мощности трансформатора до 400кВА.

Ниже определим значения потерь в трансформаторе:

$$
\Delta P_{m \text{ KOMII}} = 0.02 \cdot S_{\text{KOMII}} = 0.02 \cdot 528.5 = 10.57 \text{ kBr};
$$
  

$$
\Delta Q_{m \text{ KOMII}} = 0.1 \cdot S_{\text{KOMII}} = 0.1 \cdot 528.5 = 52.85 \text{ kBAp};
$$
  

$$
\Delta S_{m \text{ KOMII}} = \sqrt{\Delta P_{m \text{ KOMII}}^2 + \Delta Q_{m \text{ KOMII}}^2} = \sqrt{10.57^2 + 52.85^2} = 53.9 \text{ kBA};
$$

Заполним таблицу 7, где отразим все полученные расчетные данные.

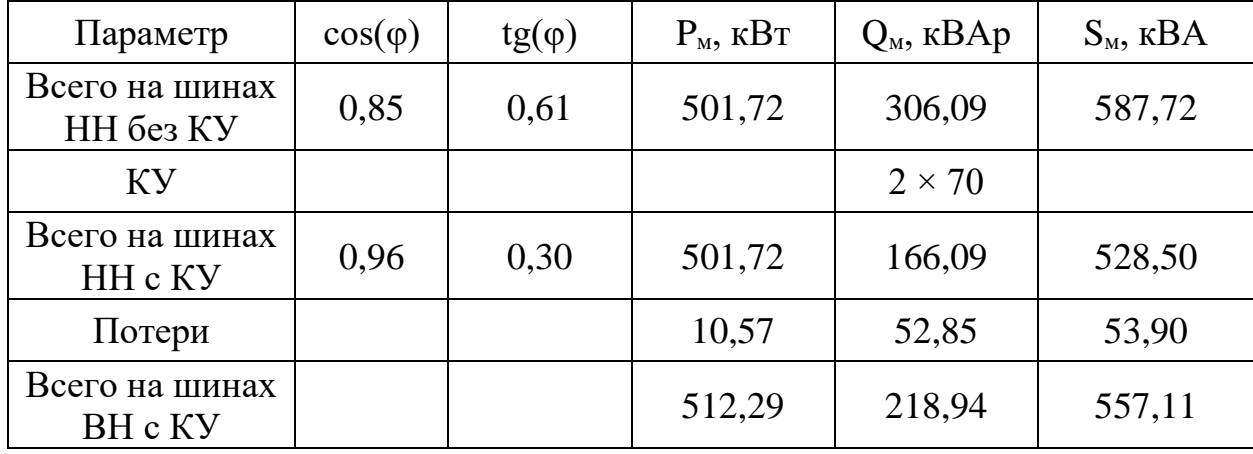

Таблица 7 – Сводная ведомость нагрузок

Аналогичные результаты проведем для всех остальных цехов. Результаты занесем в таблицу 8.

Выберем трансформаторы цеховых трансформаторных подстанций.

Для предприятия выберем две трансформаторные подстанции, для основного производства двух трансформаторную подстанцию с трансформаторами ТМГ-400/10/0,4 и для остальных цехов и административного здания однутрансформаторную подстанцию с трансформатором ТМГ-160/10/0,4.

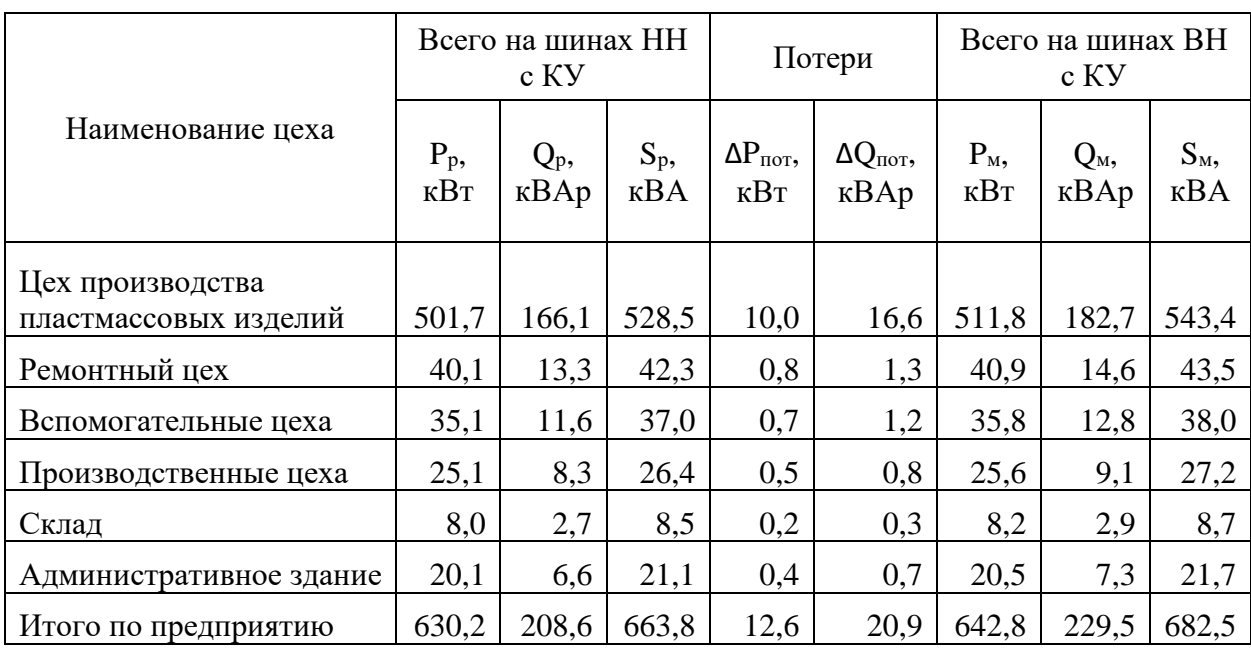

Таблица 8 – Результаты расчета электрических нагрузок предприятия

Рассчитаем коэффициент загрузки для двухтрансформаторной ПС [2]:

$$
K_{3 \text{ KOMII}} = \frac{S_{\text{KOMII}}}{N_{\text{T}} \cdot S_{\text{T}}} = \frac{528,5}{2 \cdot 400} = 0,66.
$$

Рассчитаем коэффициент загрузки для однотрансформаторной подстанции [2]:

$$
K_{\rm 3~KOMII} = \frac{S_{\rm KOMII}}{N_{\rm T} \cdot S_{\rm T}} = \frac{139,11}{1 \cdot 160} = 0.87.
$$

Выводы:

В данном разделе проведен расчет электрических нагрузок предприятия. Выбраны две трансформаторные подстанции, первая с двумя трансформаторами 2×ТМГ-400/10/0,4 для КТП -1- 2×400-10/0,4; вторая КТП с одним трансформатором ТМГ-160/10/0,4. Коэффициенты загрузки данных КТП составляют 0,66 и 0,87 соответственно.

# <span id="page-26-0"></span>**4 Выбор источника питания. Выбор силовых трансформаторов ГПП**

Расчет электрических нагрузок приходящуюся ГПП. Которая расположена в 4,5 км от предприятия [13]. Данный расчет необходим для определения необходимости замены установленных силовых трансформаторов на ГПП в случае подключения предприятия по производству пластмассовых изделий [26].

Для определения расчетных нагрузок ПС используются контрольные замеры максимумов нагрузок (зимние максимумы), представленные в таблице 9.

| Время, ч       | Итого нагрузка    |         |         |              | $T-1$   |                   | $T-2$      |         |        |  |
|----------------|-------------------|---------|---------|--------------|---------|-------------------|------------|---------|--------|--|
|                | $P,$ $\kappa B$ T | Q, квар | S, KBA  | $P,$ к $B$ т | Q, квар | $S$ , $\kappa BA$ | $P,$ $KBT$ | Q, квар | S, KBA |  |
| $\overline{0}$ | 6102,1            | 1963,6  | 6410,2  | 2725,8       | 890,4   | 2867,5            | 3376,3     | 1073,1  | 3542,8 |  |
| 2              | 7001,4            | 2440,8  | 7414,7  | 3157,5       | 1039,8  | 3324,2            | 3844,0     | 1222,4  | 4033,7 |  |
| $\overline{4}$ | 7151,3            | 2488,7  | 7572,0  | 3229,4       | 1064,6  | 3400,4            | 3921,9     | 1247,3  | 4115,5 |  |
| 6              | 8800,1            | 3015,1  | 9302,3  | 4020,8       | 1338,4  | 4237,7            | 4779,3     | 1521,1  | 5015,5 |  |
| 8              | 9999,1            | 3398,0  | 10560,7 | 4596,4       | 1537,5  | 4846,7            | 5402,8     | 1720,2  | 5670,0 |  |
| 10             | 11198,2           | 3780,9  | 11819,3 | 5171,9       | 1736,6  | 5455,7            | 6026,3     | 1919,3  | 6324,6 |  |
| 12             | 11498,0           | 3876,6  | 12133,9 | 5315,8       | 1786,4  | 5607,9            | 6182,2     | 1969,0  | 6488,2 |  |
| 14             | 11647,9           | 3924,4  | 12291,2 | 5387,8       | 1811,2  | 5684,1            | 6260,1     | 1993,9  | 6570,0 |  |
| 16             | 11797,8           | 3972,3  | 12448,6 | 5459,7       | 1836,1  | 5760,2            | 6338,1     | 2018,8  | 6651,8 |  |
| 18             | 14345,8           | 4785,9  | 15123,1 | 6682,8       | 2259,2  | 7054,3            | 7663,1     | 2441,9  | 8042,7 |  |
| 20             | 13446,5           | 4498,8  | 14179,1 | 6251,1       | 2109,9  | 6597,6            | 7195,4     | 2292,6  | 7551,8 |  |
| 22             | 14195,9           | 4738,0  | 14965,8 | 6610,8       | 2234,3  | 6978,2            | 7585,1     | 2417,0  | 7960,9 |  |
| 24             | 13596,4           | 4546,6  | 14336,5 | 6323,0       | 2134,8  | 6673,7            | 7273,4     | 2317,5  | 7633,6 |  |

Таблица 9 – Контрольные замеры максимумов нагрузок (зимние максимумы

Наибольшие нагрузки отмечаются в 18.00, следовательно, принимаются расчетные нагрузки:

*Рmax*= 14345,8 кВт; *Qmax*= 4785,9 квар; *Smax*= 15123,1 кВА.

Трансформаторы выбираются по мощности согласно условию:

$$
S_m \geq K_{s.n.} \cdot S_{\text{max}}, \text{ kBA}, \tag{4.1}
$$

где K<sub>3.н.</sub> = 0,7 - «нормативный коэффициент загрузки силовых трансформаторов, для двухтрансформаторных ПС» [3]. С учетом вновь подключаемой нагрузкой полимерного предприятия определим загрузку трансформаторов ГПП в час максимума.

> $S_m \geq 0.7 \cdot 1573413 = 1101389 \text{ KBA};$  $S_m \geq 0.7 \cdot 15734.13 = 11013.89 \text{ }\text{R}B$ <br> $S_m = 16000 \text{ }\text{R}B$ A  $\geq 11013.89 \text{ }\text{R}B$ A.

Принимаются к установке два трансформатора марки ТДН-16000/110.

Так как на ГПП уже установлены трансформаторы установленной мощностью 16 МВА, необходимость в замене существующих силовых трансформаторов, по условию загрузки [4], отсутствует.

#### <span id="page-28-0"></span>**5 Расчет токов короткого замыкания**

#### **5.1 Расчет токов короткого замыкания по стороне ВН**

<span id="page-28-1"></span>Результаты расчетов токов КЗ используются для выбора и проверки по коммутационной способности, термической и электродинамической стойкости и т.д. электрооборудования, а также расчета уставок РЗ.

Токи КЗ определяются согласно РД [12].

«Периодическая составляющая тока КЗ рассчитывается по формуле» [12]:

$$
I_K^{\dagger} = \frac{E_c}{\sqrt{3} \cdot X_{\sum K}},\tag{5.1}
$$

где *E <sup>c</sup>* – «напряжение короткого замыкания, кВ» [12];

 $X_{\sum_{K}-}$  «эквивалентное сопротивление всех элементов до точки КЗ, Ом» [12].

«Ударный коэффициент тока КЗ определяется по формуле» [12]:

$$
K_{y} = 1 + e^{\frac{-0.01}{T_a}}, \tag{5.2}
$$

где *Т<sup>а</sup>* – «постоянная времени затухания апериодической составляющей тока КЗ (для сети 110 кВ *Та* = 0,05 с; для сети 10 кВ *Та* = 0,07 с; для сети до 1 кВ *Та* = 0,09 с )» [12].

«Ударный ток КЗ рассчитывается по формуле» [12]:

$$
\mathbf{i}_{\mathbf{y}} = \sqrt{2} \cdot K_{\mathbf{y}} \cdot \mathbf{I}_{\mathbf{k}}^*,\tag{5.3}
$$

«Действующее значение ударного тока КЗ вычисляется по формуле»  $[12]$ :

$$
I_{y} = I_{K}^{*} \cdot \sqrt{1 + 2 \cdot (K_{y} - 1)^{2}},
$$
\n(5.4)

«Ток двухфазного КЗ вычисляется по формуле» [12]:

$$
\mathbf{I}_{\mathbf{K}}^{(2)} = \frac{\sqrt{3}}{2} I_{K}^{*},\tag{5.5}
$$

«Ток однофазного КЗ вычисляется по формуле» [12]:

$$
I_K^{(1)} = 0.55 \cdot I_K^*,\tag{5.6}
$$

«Наибольшее значение апериодической составляющей тока КЗ вычисляется по формуле» [12]:

$$
\mathbf{i}_{\alpha\tau} = \sqrt{2} \cdot I_K^{\dagger} \cdot e^{\frac{\tau}{T_a}},\tag{5.7}
$$

где  $\tau$  – «наименьшее время КЗ, с» [12].

$$
\tau = t_{\text{3min}} + t_{CB},\tag{5.8}
$$

где  $t_{\text{min}}$  – «наименьшее время срабатывания РЗ, 0,01 с» [1];

 $t_{CB}$  – «собственное время отключения выключателя 110 кВ, с» [1].

«Полный ток КЗ вычисляется по формуле» [12]:

$$
I_n = i_{\alpha\tau} + I_K^*,\tag{5.9}
$$

«Сопротивление силовых трансформаторов ПС по стороне ВН вычисляется по формуле» [12]:

$$
X_{TPBH} = \frac{U_{\kappa} \cdot U_H^2}{100 \cdot S_{HT}^2},\tag{5.10}
$$

где *U<sup>к</sup>* – «напряжение КЗ трансформатора (согласно паспорту), %» [12];  $U_H$ — «напряжение обмотки ВН, кВ» [12];

*НТ S* – «номинальная мощность трансформатора, МВА» [12].

$$
X_{TPBH} = \frac{10,5 \cdot 110^2}{100 \cdot 16^2} = 4.963 \text{ } \text{O}_M
$$

«Сопротивление силовых трансформаторов ПС по стороне НН вычисляется по формуле» [12]:

$$
X_{TPHH} = X_{TPBH} \cdot (U_{\text{HOM.HH}} / U_{\text{HOM. BH}})^2
$$
\n
$$
X_{TPHH} = 4,963 \cdot (10 / 110)^2 = 0,041 \text{ OM}
$$
\n(5.11)

«Сопротивление ВЛ 110 кВ до рассматриваемой ПС вычисляется по формуле» [12]:

$$
X_{\text{JJ}1} = x_o \cdot L \tag{5.12}
$$

где  $x_o$  – «удельное сопротивление линии, Ом/км» [12]; *L*– длина ВЛ, км.

$$
X_{J T J T} = 0,444 \cdot 12,61 = 5,599 \text{ } O M
$$

«Сопротивление питающей энергосистемы вычисляется по формуле»  $[12]$ :

$$
X_c = \frac{U_{\delta}^2}{S_K},
$$
\n(5.13)

где  $S_{K}$ – мощность КЗ в начале ВЛ 110 кВ, 5597 МВА [13].

$$
X_c = 110^2 / 5597 = 2{,}162 \text{ } \text{O}_M
$$

Пример расчета токов КЗ на ОРУ 110 кВ (точка К1), согласно формулам  $(5.1-5.9)$ :

$$
I_{K1}^{T} = 110 / (\sqrt{3} \cdot (2,162+5,599)) = 8,184 \text{ kA}
$$
\n
$$
K_{y1} = 1 + e^{\frac{-0,01}{0,05}} = 1,82,
$$
\n
$$
i_{y1} = \sqrt{2} \cdot 1,82 \cdot 8,184 = 21,06 \text{ kA}
$$
\n
$$
I_{y1} = 8,184 \cdot \sqrt{1 + 2 \cdot (1,82-1)}^{2} = 12,529 \text{ kA}
$$
\n
$$
I_{K1}^{(2)} = (\sqrt{3}/2) \cdot 8,184 = 7,087 \text{ kA}
$$
\n
$$
I_{K1}^{(1)} = 0,55 \cdot 8,184 = 4,501 \text{ kA}
$$
\n
$$
\tau_{1} = 0,01 + 0,21 = 0,211 \text{ c}
$$
\n
$$
i_{\alpha \tau 1} = \sqrt{2} \cdot 8,184 \cdot e^{\frac{-0,211}{0,05}} = 2,332 \text{ kA}
$$
\n
$$
I_{n1} = 2,332 + 8,184 = 10,516 \text{ kA}
$$

Расчеты для других точек КЗ аналогичны, результаты показаны в таблице 10.

Таблица 10 - Результаты расчетов токов КЗ

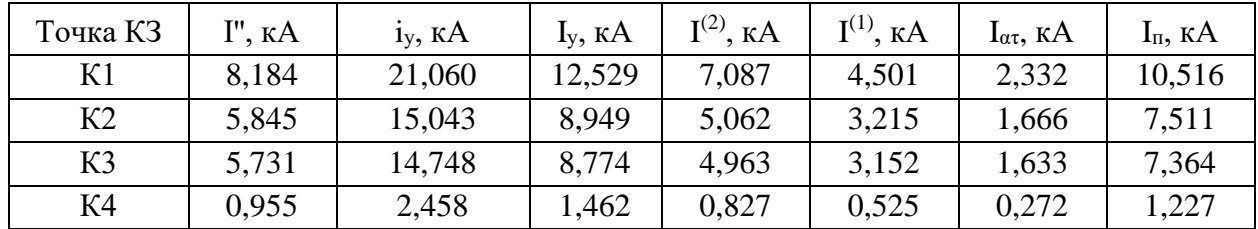

Параметры КЛ 10 кВ и ВЛ 10 кВ от ПС к потребителям показаны в таблице 11.

Таблица 11 - Параметры КЛ 10 кВ от ПС к потребителям

| КЛ 10 кВ,    | Цепей,         | Длина, | Кабель         | $r_0$ , | $x_0$ , |       |                  | $R$ , Om $ X$ , Om $ Z$ , Om $ Ip$ , A |       | Imax,           |
|--------------|----------------|--------|----------------|---------|---------|-------|------------------|----------------------------------------|-------|-----------------|
| № фидера     | <b>IIIT</b>    | КM     |                | OM/kM   | OM/KM   |       |                  |                                        |       | A               |
| $\phi$ . 1-1 | $\overline{2}$ | 1,308  | $AAB-3x120$    | 0,167   | 0,077   |       | $0,218$ 0,101    | 0,241                                  | 189,2 | 378,4           |
| $\phi$ . 2-1 | $\overline{2}$ | 1,105  | $AAB-3x95$     | 0,326   | 0,083   |       | $0,360$ 0.092    | 0,372                                  |       | 171.9 343.8     |
| $\phi$ . 3-1 | $\overline{2}$ | 4,5    | $AABII-3x35$   | 0,206   | 0,079   |       | $0,361$ $ 0,139$ | 0,387                                  |       | 229,6 459,2     |
| $\phi$ . 4   |                | 1,671  | $AAB-3x70$     | 0,443   | 0,086   |       | $0,740$ 0,144    | 0,754                                  |       | 131,4 131,4     |
| $\phi$ . 1-1 | $\overline{2}$ | 1,308  | $AAB-3x120$    | 0,167   | 0,077   |       | $0,218$ 0,101    | 0,241                                  | 189,2 | 378,4           |
| $\phi$ . 2-1 | $\overline{2}$ | 1,105  | $AAB-3x95$     | 0,326   | 0,083   |       | $0,360$ 0.092    | 0,372                                  |       | $171,9$ 343,8   |
| $\phi$ . 3-1 | $\overline{2}$ | 1,754  | $AAB-3x150$    | 0,206   | 0,079   | 0.361 | 0.139            | 0,387                                  |       | $ 229,6 $ 459,2 |
| $\phi$ . 5   | 1              | 4,5    | $AABII - 3x35$ | 0,443   | 0,086   |       | $1,013$ 0,197    | 1,032                                  |       | 119,4 119,4     |
| $\phi$ . 6   | 1              | 1,899  | $AAB-3x70$     | 0,443   | 0,086   |       | $0,841$   0,163  | 0,857                                  |       | $ 109,6 $ 109,6 |

Расчет токов КЗ в конце КЛ 10 кВ от ПС к потребителям аналогичен, результаты показаны в таблице 12.

Таблица 12 - Токи КЗ в конце КЛ 10 кВ от ПС к потребителям

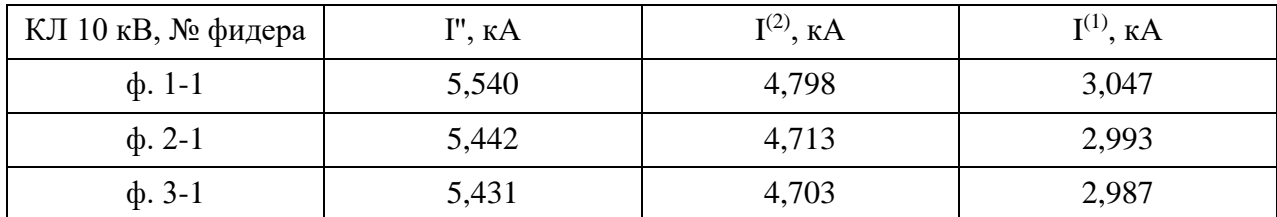

## Продолжение таблицы 12

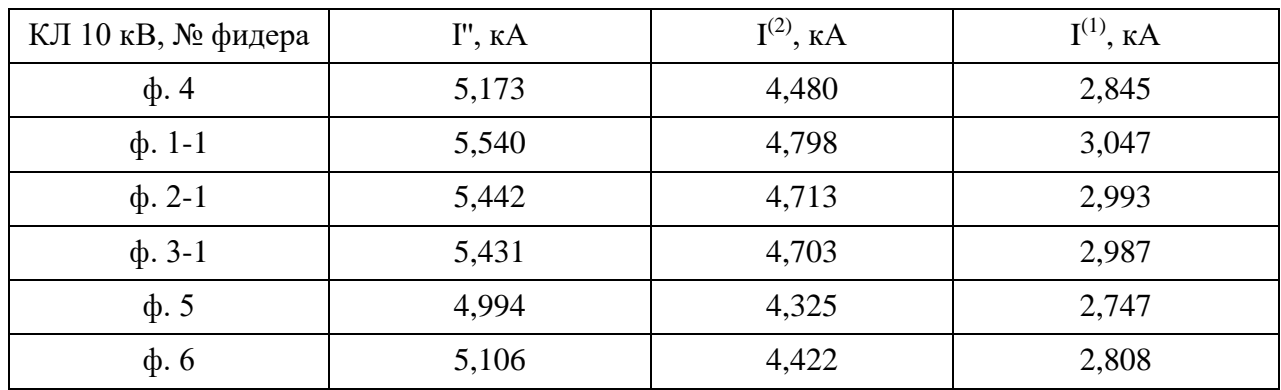

Далее, учитывая результаты расчетов токов КЗ по местам установки, необходимо выбрать и провести проверку по допустимым параметрам основного электрооборудования.

### <span id="page-33-0"></span>5.2 Расчет токов короткого замыкания по стороне НН

В данном разделе необходимо по расчетной схеме составить схему замещения для расчета токов КЗ, выбрать точки КЗ, рассчитать все необходимые сопротивления, в каждой выбранной точке рассчитать однофазные, трехфазные и двухфазные токи КЗ по стороне 0,4 кВ.

Удельные сопротивления КЛ, трансформатора и выключателей указаны Ток системы:

$$
I_{\rm c} = \frac{S_{\rm r}}{\sqrt{3} \cdot U_{\rm c}} = \frac{400}{\sqrt{3} \cdot 10} = 23,09 \,\mathrm{A}.
$$

Сопротивления ВВ кабеля:

$$
R'_c = r_0 L_{\text{BH}} = 0.894 \cdot 4.5 = 4.023 \text{ OM.}
$$
  

$$
X'_c = x_0 L_{\text{BH}} = 0.088 \cdot 4.5 = 0.396 \text{ OM.}
$$

Полученные сопротивления приводим к стороне низкого напряжения [12]:

$$
R_c = R'_c \left(\frac{U_{\text{HH}}}{U_{\text{BH}}}\right)^2 = 4,023 \cdot \left(\frac{0.4}{10}\right)^2 \cdot 10^3 = 6,44 \text{ MOM};
$$
  

$$
X_c = X'_c \left(\frac{U_{\text{HH}}}{U_{\text{BH}}}\right)^2 = 0,396 \cdot \left(\frac{0.4}{10}\right)^2 \cdot 10^3 = 0,63 \text{ MOM}.
$$

Активные, индуктивные и переходные сопротивления выключателей из справочных данных представлены на рисунке 5.

Сопротивления кабельных линий:

КЛ1 4×АВВГ-4×240

$$
R_{\text{\tiny KJ1}} = r_0 L_{\text{\tiny KJ1}} = \frac{1}{3} 0,208 \cdot 25 = 1,73 \text{ MOM};
$$
  

$$
X_{\text{\tiny KJ1}} = x_0 L_{\text{\tiny KJ1}} = \frac{1}{3} 0,079 \cdot 25 = 0,66 \text{ MOM}.
$$

КЛ2 2×АПВ-1×35:

$$
R_{\text{\tiny KJZ}} = r_0 L_{\text{\tiny KJZ}} = \frac{1}{2} 0.894 \cdot 20 = 8.94 \text{ mOm};
$$
  

$$
X_{\text{\tiny KJZ}} = x_0 L_{\text{\tiny KJZ}} = \frac{1}{2} 0.088 \cdot 20 = 0.88 \text{ mOm}.
$$

Сопротивления шинопровода:

$$
R_{\rm m} = r_0 L_{\rm m} = 0.01 \cdot 3 = 0.03 \text{ MOM};
$$
  

$$
X_{\rm m} = x_0 L_{\rm m} = 0.13 \cdot 3 = 0.39 \text{ MOM}.
$$

Сопротивления ступеней [12]:

$$
R_{c1} = 15 \text{ MOM};
$$
  

$$
R_{c2} = 20 \text{ MOM}.
$$

Все рассчитанные сопротивления нанесем на схему замещения (рисунок  $5$ :

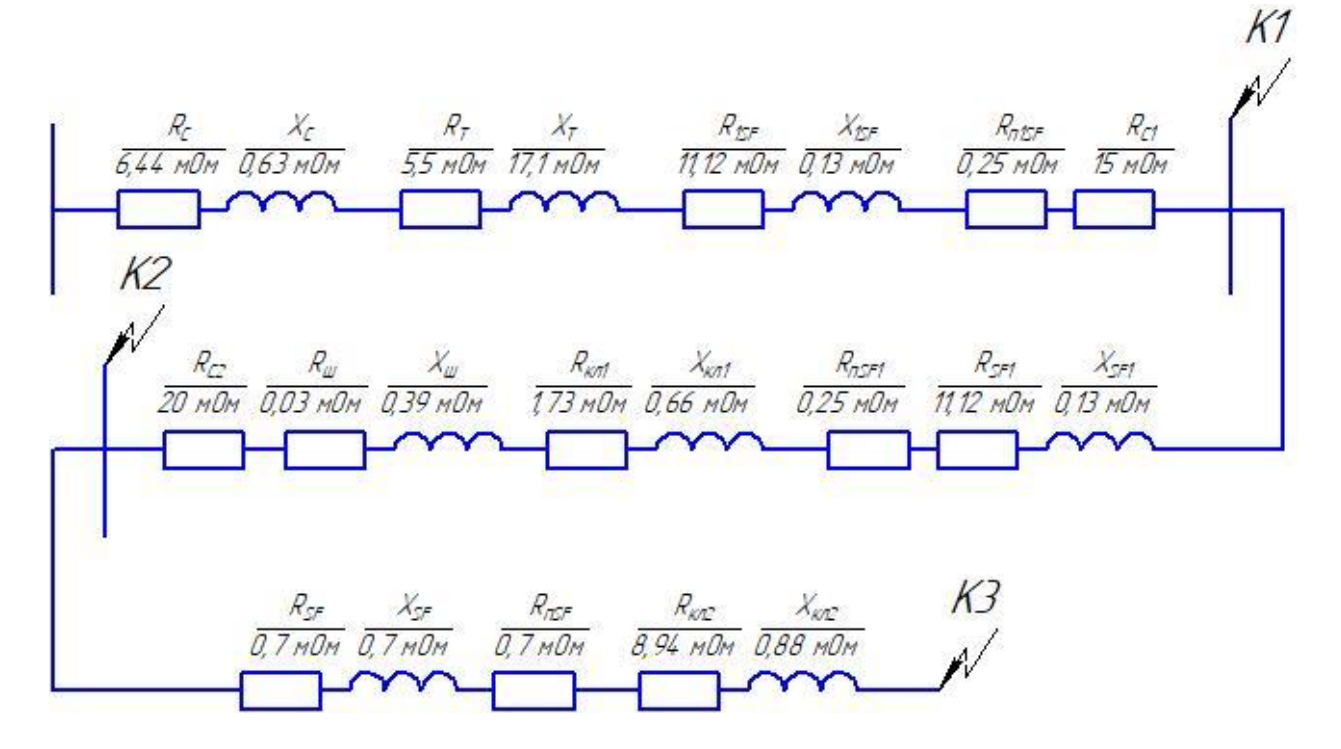

Рисунок 5 - Схема замещения

Далее эквивалентируем сопротивления и упрощаем схему замещения:

$$
R_{31} = R_c + R_{\rm T} + R_{1SF} + R_{n1SF} + R_{c1} =
$$
  
= 6,44 + 5,5 + 11,12 + 0,25 + 15 = 38,31 mOm;  

$$
X_{31} = X_c + X_{\rm T} + X_{1SF} = 0,63 + 17,1 + 0,13 = 17,86 \text{ mOm};
$$

$$
R_{32} = R_{SF1} + R_{nSF1} + R_{\rm KJ1} + R_{\rm H} + R_{c2} =
$$

$$
= 11,12 + 0,25 + 1,73 + 0,03 + 20 = 33,13 \text{ mOm};
$$

$$
X_{32} = X_{SF1} + X_{\rm KJ1} + X_{\rm H} = 0,13 + 0,66 + 0,39 = 1,18 \text{ mOm};
$$

$$
R_{33} = R_{SF} + R_{nSF} + R_{\rm KJ2} = 0,7 + 0,7 + 8,94 = 10,34 \text{ mOm};
$$

$$
X_{33} = X_{SF} + X_{\rm KJ2} = 0,7 + 0,88 = 1,58 \text{ mOm}.
$$

Рассчитанные эквивалентные сопротивления наносим на эквивалентную схему замещения (рисунок 6):

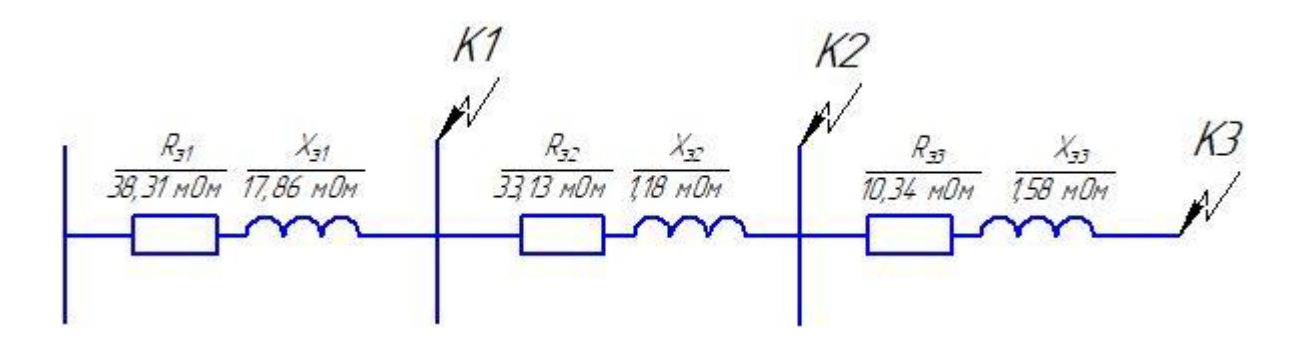

Рисунок 6 – Эквивалентная схема замещения

Теперь по формулам находятся полные сопротивления до каждой из точек короткого замыкания:

$$
R_{\kappa1} = R_{31} = 38,31 \text{ mOm};
$$
  
\n
$$
X_{\kappa1} = X_{31} = 17,86 \text{ mOm};
$$
  
\n
$$
Z_{\kappa1} = \sqrt{R_{\kappa1}^2 + X_{\kappa1}^2} = \sqrt{38,31^2 + 17,86^2} = 42,27 \text{ mOm};
$$
  
\n
$$
R_{\kappa2} = R_{31} + R_{32} = 38,31 + 33,13 = 71,44 \text{ mOm};
$$
  
\n
$$
X_{\kappa2} = X_{31} + X_{32} = 17,86 + 1,18 = 19,04 \text{ mOm};
$$
  
\n
$$
Z_{\kappa2} = \sqrt{R_{\kappa2}^2 + X_{\kappa2}^2} = \sqrt{71,44^2 + 19,04^2} = 73,93 \text{ mOm};
$$
  
\n
$$
R_{\kappa3} = R_{\kappa2} + R_{33} = 71,44 + 10,34 = 81,78 \text{ mOm};
$$
  
\n
$$
X_{\kappa3} = X_{\kappa2} + X_{33} = 19,04 + 1,58 = 20,62 \text{ mOm};
$$
  
\n
$$
Z_{\kappa3} = \sqrt{R_{\kappa3}^2 + X_{\kappa3}^2} = \sqrt{81,78^2 + 20,62^2} = 84,34 \text{ mOm};
$$

Далее рассчитаем ударные коэффициенты и определим их по графику [15]:

$$
\frac{R_{\text{K1}}}{X_{\text{K1}}} = \frac{38,31}{17,86} = 2,14;
$$

$$
\frac{R_{\text{\tiny K2}}}{X_{\text{\tiny K2}}} = \frac{71,44}{19,04} = 3,75;
$$
  

$$
\frac{R_{\text{\tiny K3}}}{X_{\text{\tiny K3}}} = \frac{81,78}{20,62} = 3,97.
$$

Поскольку рассчитанные коэффициенты превышают единицу, то все ударные коэффициенты можно принять следующие:

$$
K_{y1} = F\left(\frac{R_{\kappa 1}}{X_{\kappa 1}}\right) = F(2, 14) = 1;
$$
  
\n
$$
K_{y2} = F\left(\frac{R_{\kappa 2}}{X_{\kappa 2}}\right) = F(3, 75) = 1;
$$
  
\n
$$
K_{y3} = F\left(\frac{R_{\kappa 3}}{X_{\kappa 3}}\right) = F(3, 97) = 1;
$$
  
\n
$$
q_1 = \sqrt{1 + 2(K_y - 1)^2} = \sqrt{1 + 2(1, 0 - 1)^2} = 1;
$$
  
\n
$$
q_2 = q_3 = 1.
$$

По рассчитанным полным сопротивлениям и ударным коэффициентам определим токи КЗ трехфазного и двухфазного вида:

$$
I_{\kappa1}^{(3)} = \frac{U_{\kappa1}}{\sqrt{3} \cdot Z_{\kappa1}} = \frac{0,4 \cdot 10^3}{\sqrt{3} \cdot 42,27} = 5,46 \text{ kA};
$$
  
\n
$$
I_{\kappa2}^{(3)} = \frac{U_{\kappa2}}{\sqrt{3} \cdot Z_{\kappa2}} = \frac{0,38 \cdot 10^3}{\sqrt{3} \cdot 73,93} = 2,97 \text{ kA};
$$
  
\n
$$
I_{\kappa3}^{(3)} = \frac{U_{\kappa3}}{\sqrt{3} \cdot Z_{\kappa3}} = \frac{0,38 \cdot 10^3}{\sqrt{3} \cdot 84,34} = 2,6 \text{ kA};
$$
  
\n
$$
I_{\kappa\kappa1} = q_1 I_{\kappa1}^{(3)} = 5,46 \text{ kA};
$$
  
\n
$$
I_{\kappa\kappa2} = q_2 I_{\kappa2}^{(3)} = 2,97 \text{ kA};
$$
  
\n
$$
I_{\kappa\kappa3} = q_3 I_{\kappa3}^{(3)} = 2,6 \text{ kA};
$$

$$
i_{\text{yk1}} = \sqrt{2}K_{\text{y1}}I_{\text{k1}}^{(3)} = \sqrt{2} \cdot 1 \cdot 5,46 = 7,73 \text{ kA};
$$
  
\n
$$
i_{\text{yk2}} = \sqrt{2}K_{\text{y2}}I_{\text{k2}}^{(3)} = \sqrt{2} \cdot 1 \cdot 2,97 = 4,2 \text{ kA};
$$
  
\n
$$
i_{\text{yk3}} = \sqrt{2}K_{\text{y3}}I_{\text{k3}}^{(3)} = \sqrt{2} \cdot 1 \cdot 2,6 = 3,68 \text{ kA};
$$
  
\n
$$
I_{\text{k1}}^{(2)} = \frac{\sqrt{3}}{2}I_{\text{k1}}^{(3)} = \frac{\sqrt{3}}{2} \cdot 5,46 = 4,73 \text{ kA};
$$
  
\n
$$
I_{\text{k2}}^{(2)} = \frac{\sqrt{3}}{2}I_{\text{k2}}^{(3)} = \frac{\sqrt{3}}{2} \cdot 2,97 = 2,57 \text{ kA};
$$
  
\n
$$
I_{\text{k3}}^{(2)} = \frac{\sqrt{3}}{2}I_{\text{k3}}^{(3)} = \frac{\sqrt{3}}{2} \cdot 2,6 = 2,25 \text{ kA}.
$$

Теперь рассчитываем сопротивления для расчета однофазного короткого замыкания:

$$
X_{\text{TKJ1}} = X_{0\text{n}} \cdot L_{\text{KJ1}} = 0.15 \cdot 25 = 3.75 \text{ mOm};
$$
  
\n
$$
R_{\text{IKJ1}} = 2r_0 L_{\text{KJ1}} = r_{0\text{n}} L_{\text{KJ1}} = 0.416 \cdot 25 = 10.4 \text{ mOm};
$$
  
\n
$$
X_{\text{HIII}} = X_{0\text{n}} \cdot L_{\text{III}} = 0.06 \cdot 3 = 0.18 \text{ mOm};
$$
  
\n
$$
R_{\text{HIII}} = r_{0\text{n}} L_{\text{III}} = 0.02 \cdot 3 = 0.06 \text{ mOm};
$$
  
\n
$$
X_{\text{IKJ2}} = x_{0\text{n}} L_{\text{KJ2}} = 0.088 \cdot 20 = 1.76 \text{ mOm};
$$
  
\n
$$
R_{\text{IKJ2}} = 2r_0 L_{\text{KJ2}} = r_{0\text{n}} L_{\text{KJ2}} = 1.788 \cdot 20 = 35.76 \text{ mOm}.
$$

Составим отдельную схему замещения для расчета однофазных токов короткого замыкания (рисунок 7).

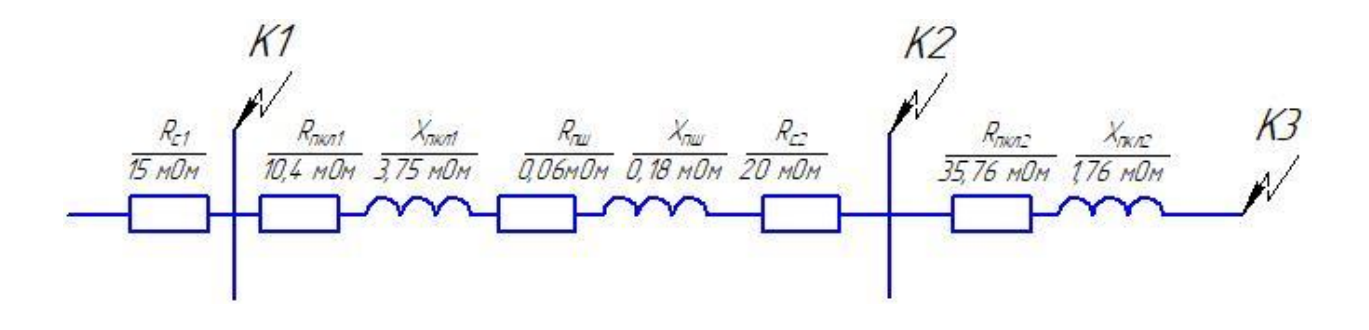

Рисунок 7 – Схема замещения для расчета однофазного КЗ

Далее последовательно эквивалентируем схему замещения и рассчитываем полные сопротивления [20]:

$$
Z_{\text{m1}} = R_{c1} = 15 \text{ mOm};
$$
  
\n
$$
R_{\text{n2}} = R_{c1} + R_{\text{nKn1}} + R_{\text{nIII}} + R_{c2} = 15 + 10,4 + 0,06 + 20 = 45,46 \text{ mOm};
$$
  
\n
$$
X_{\text{n2}} = X_{\text{nKn1}} + X_{\text{nIII}} = 3,75 + 0,18 = 3,93 \text{ mOm};
$$
  
\n
$$
Z_{\text{n2}} = \sqrt{R_{\text{n2}}^2 + X_{\text{n2}}^2} = \sqrt{45,46^2 + 3,93^2} = 45,63 \text{ mOm};
$$
  
\n
$$
R_{\text{n3}} = R_{\text{n2}} + R_{\text{nKn2}} = 45,46 + 35,76 = 81,22 \text{ mOm};
$$
  
\n
$$
X_{\text{n3}} = X_{\text{n2}} + X_{\text{nKn2}} = 3,93 + 1,76 = 5,69 \text{ mOm};
$$
  
\n
$$
Z_{\text{n3}} = \sqrt{R_{\text{n3}}^2 + X_{\text{n3}}^2} = \sqrt{81,22^2 + 5,69^2} = 81,42 \text{ mOm}.
$$

Рассчитываем по приведенным ниже формулам токи однофазного КЗ:

$$
I_{\kappa1}^{(1)} = \frac{U_{\kappa\phi}}{Z_{\pi1} + \frac{Z_{\tau}^{(1)}}{3}} = \frac{0.23 \cdot 10^3}{15 + \frac{195}{3}} = 2.88 \text{ kA};
$$
  
\n
$$
I_{\kappa2}^{(1)} = \frac{U_{\kappa\phi}}{Z_{\pi2} + \frac{Z_{\tau}^{(1)}}{3}} = \frac{0.22 \cdot 10^3}{45.63 + \frac{195}{3}} = 2.08 \text{ kA};
$$
  
\n
$$
I_{\kappa3}^{(1)} = \frac{U_{\kappa\phi}}{Z_{\pi3} + \frac{Z_{\tau}^{(1)}}{3}} = \frac{0.22 \cdot 10^3}{81.42 + \frac{195}{3}} = 1.57 \text{ kA}.
$$

Составляем таблицу 13 «Сводную ведомость токов КЗ» [20].

Таблица 13 – Сводная ведомость токов КЗ

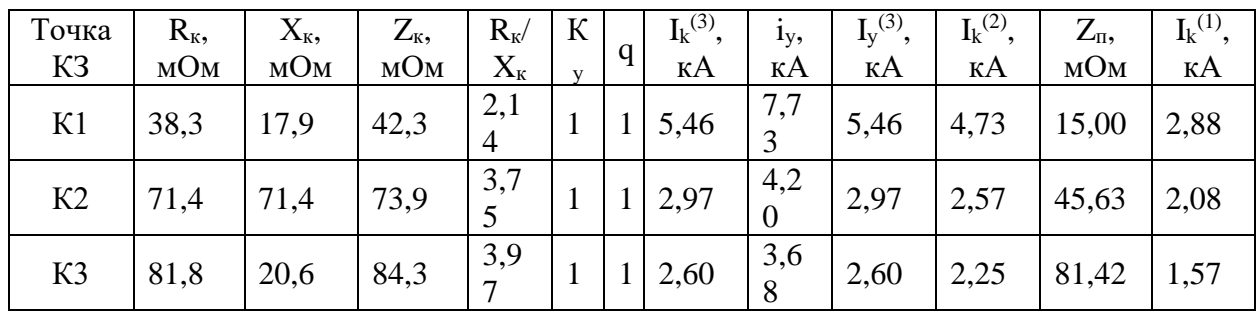

Выводы:

В данном разделе произведены расчеты токов короткого замыкания по стороне 110 и 10 кВ и по стороне 0,4 кВ. Данные значения необходимы для выбора электрооборудования системы электроснабжения предприятия.

<span id="page-41-0"></span>**6 Выбор электрооборудования системы электроснабжения предприятия**

### **6.1 Выбор электрооборудования по стороне ВН**

<span id="page-41-1"></span>Так как новое предприятие подключается по стороне 10 кВ к ГПП, выберем ячейки КРУ 10 кВ и электрооборудование электрической части ГПП в ячейках КРУ [2].

Максимальный рабочий ток оборудования 10 кВ, с учетом перегрузочной способности силового трансформатора:

$$
I_{\text{MARC}} = \frac{16000 \cdot 1.4}{\sqrt{3} \cdot 10} = 1293,303 \text{ A}
$$

Для вводных и секционной ячеек выбираются КРУ К-132/1600.

На фидерах 10 кВ максимальный ток, согласно таблице 7 составляет 462,4 А [13]. Для фидерных ячеек выбираются КРУ К-132/1600.

Выбор высоковольтных выключателей

«Условия выбора выключателей» [16]:

$$
U_{\text{max}} \ge U_{\text{pa6}}, \ \kappa B; \tag{6.1}
$$

$$
I_{\text{HOM}} \ge I_{\text{pa6}}, \ \kappa B. \tag{6.2}
$$

$$
I_{\text{hom. OHK/I}} \ge I_{\kappa}, \ \kappa A \tag{6.3}
$$

где  $I_{_{\mu_{OM. O m \kappa \eta}}}$  – «номинальный ток отключения выключателя, кА» [16];

*к I* – «ток трехфазного КЗ, кА» [16].

$$
i_{np.c} \ge i_y, \ \kappa A \tag{5.4}
$$

где *i<sub>np.c</sub>* – «амплитудное значение предельного сквозного тока КЗ, кА» [16].

$$
I_m^2 t_m \ge B_\kappa, \ \kappa A^2 c \tag{6.5}
$$

где  $I_m$  – «предельный ток термической стойкости, кА» [16];

 $t_m$  – «время протекания тока термической стойкости, с» [16];

 $B_{k}$  – «тепловой импульс тока КЗ, вычисляемый по формуле» [16]:

$$
B_{k} = I_{k}^{2} \cdot (t_{om\kappa t} + T_{a}), \ \kappa A^{2} c,
$$
 (6.6)

где  $t_{\text{on}x}$  – время КЗ, с.

$$
t_{om\kappa n} = t_{n,3} + t_{om\kappa n, B} c \tag{6.7}
$$

где  $t_{p,3}$  – «время срабатывания РЗ, с» [1];

 $t_{om\kappa\imath.B}$  - «собственное время отключения выключателя» [1];

 $T_a$ - «постоянная времени затухания апериодической составляющей тока КЗ;  $T_a = 0.05$  *c.*» [1]

Проведем выбор и проверку выключателей 10 кВ.

Максимальный рабочий ток оборудования 10 кВ, с учетом перегрузочной способности силового трансформатора:

$$
I_{\text{masc}} = \frac{16000 \cdot 1.4}{\sqrt{3} \cdot 10} = 1293,303 \text{ A}
$$

Принимаем к установке на вводах РУ 10 кВ (фидерах) современные выключатели BB/TEL-10/1600 (630), проверка сведена в таблица 14.

Таблица 14 - Проверка выключателей 10 кВ

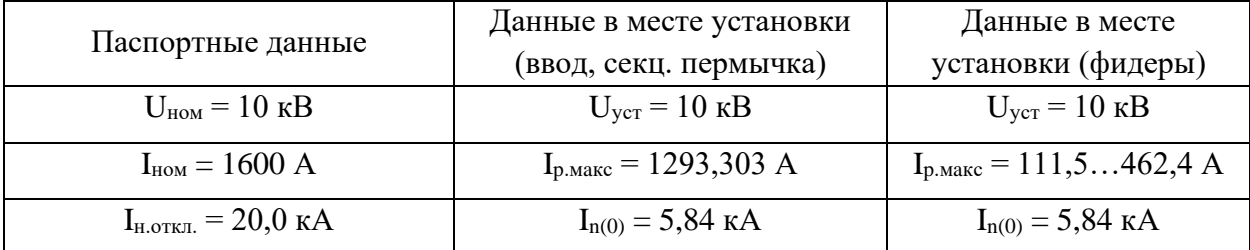

#### Продолжение таблицы 14

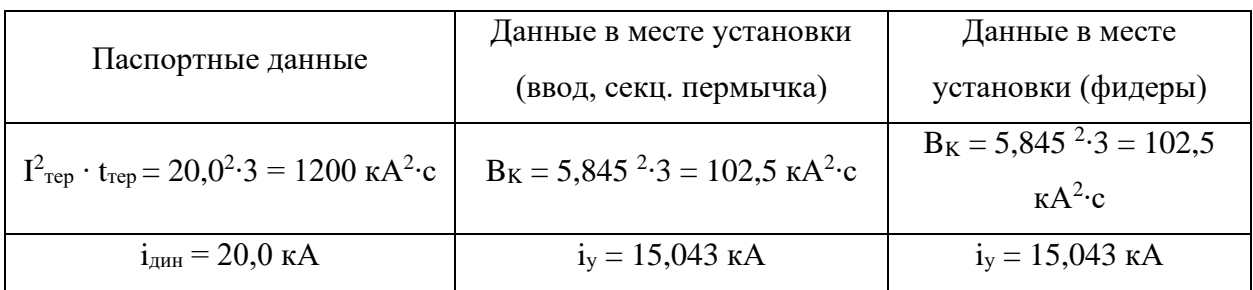

Выключатели подходят по всем параметрам. Таким образом предлагается к установке в ячейках КРУ вакуумные выключатели BB/TEL-10/630.

Разъединители выбираются по условию 5.1, 5.2, 5.4, 5.5.

Принимаем к установке современные разъединители РВ-10/1600 на секционной перемычке и РВ-10/630 в цепях ОПН и трансформаторов напряжения, проверка сведена в таблице 15.

Таблица 15 – Проверка разъединителей 10 кВ

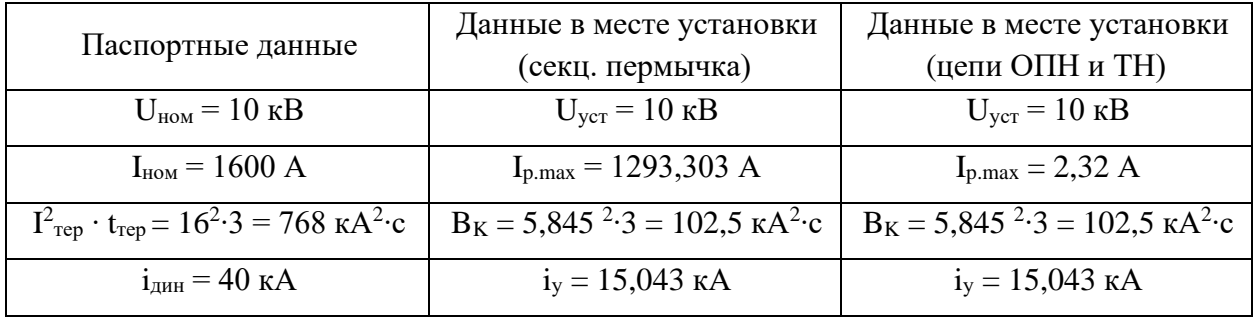

Разъединители подходят по всем параметрам. Таким образом предлагается замена изношенного секционного разъединителя РВ-10-1600 на аналогичный новый РВ-10-1600; замена изношенных разъединителей РВ-10- 630 в цепях ОПН и трансформаторов напряжения на новые РВ-10-400.

Далее выберем ОПН – 10 кВ.

Для обеспечения надлежащего уровня защиты от перенапряжений на шинах 10 кВ и отходящих фидерах устанавливаем ОПН-10-П. Также установка дополнительных ОПН на отходящих фидерах улучшит условия коммутации при отключении нагрузки выключателями 10 кВ ввиду ограничения токов самоиндукции [4], проверку сведем в таблицу 16.

Таблица 16 – Проверка ОПН 10 кВ

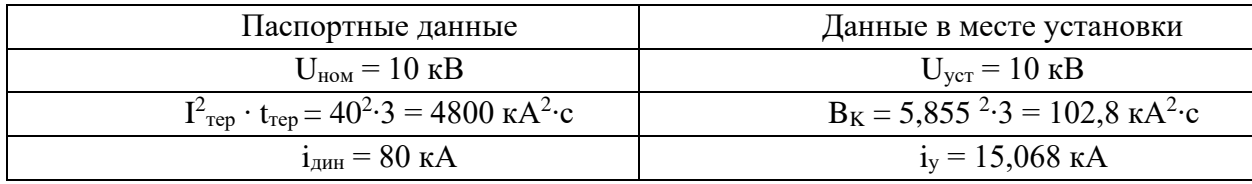

Таким образом предлагается установка ограничители перенапряжения типа ОПН-10-П,

Далее выберем измерительный трансформаторы тока и напряжения. «Условия выбора трансформаторов тока» [16]:

$$
U_{n.ann.} \ge U_{n.ym.}
$$
\n
$$
(6.8)
$$

$$
I_{1_{H.}} \ge I_{pa6 \text{ max.}} \tag{6.9}
$$

$$
Z_{\scriptscriptstyle \mu} \ge Z_{2\Sigma} \tag{6.10}
$$

- «проверка на термическую стойкость согласно выражению» [4]:

$$
(\kappa_{mep.} \cdot I_{1\mu.})^2 \cdot t_{mep.} \geq B\kappa \tag{6.11}
$$

где к — «кратность термической стойкости» [4],  $I_{1u}$  – «номинальный ток первичной обмотки, кА» [4]. «Проверка на динамическую стойкость согласно выражению» [4]:

$$
i_{\partial u\mu.} = \kappa_{\partial}\cdot\sqrt{2} \cdot I_{1\mu.} \ge i_{y.}
$$
 (6.12)

где к - «кратность динамической стойкости» [4].

Выбор и проверка ТТ 10 кВ.

Принимаем к установке на вводах РУ 10 кВ (фидерах) современные ТТ серии ТПЛ-10М. Устанавливаем трансформаторы тока ТПЛ-10-М/1500 (на вводах Т1, Т2); ТПЛ-10-М/50..500 (на фидерах).

Проверка ТТ 10 кВ по всем параметрам выполняется аналогично:

$$
U_{n.amm.} = 10 \ \kappa B \ge U_{n. ycm.} = 10 \ \kappa B.
$$
\n
$$
I_{1n.} = 1500 \ \text{A} \ge I_{pa6 \text{ max.}} = 1293,303 \ \text{A.}
$$
\n
$$
(60 \cdot 1,5)^2 \cdot 3 = 24300 \ \kappa A^2 c > 5,234 \ \kappa A^2 \cdot c
$$
\n
$$
75 \cdot \sqrt{2} \cdot 1,5 = 159,1 \ \kappa A > 2,346 \ \kappa A
$$
\n
$$
Z_{npu6} = \frac{1}{5^2} = 0,04 \ \text{O}n.
$$
\n
$$
Z_{npo6} = \frac{4 \cdot 0,0175}{4} = 0,018 \ \text{O}n.
$$
\n
$$
Z_{2\Sigma} = 0,04 + 0,018 + 0,1 = 0,158 \ \text{O}n.
$$

Предельная кратность для сопротивления вторичной нагрузки 0,158 Ом составляет 24 [4]. Полная погрешность ТТ будет до 10%.

Выбор и проверка трансформаторов напряжения.

«Условия выбора трансформаторов напряжения» [16]:

$$
U_{\text{max}} \ge U_{\text{ycm}} \tag{6.13}
$$

$$
S_{\text{non}} \ge S_{2\Sigma}.\tag{6.14}
$$

Принимаем к установке современные ТН серии НАМИ-10-95, далее выполним их проверку.

$$
U_{n.ann.} = 10 \ \kappa B \ge U_{n.ym.} = 10 \ \kappa B.
$$

Суммарная нагрузка составляет 43 ВА [13] и меньше предельно допустимой 200 ВА.

Таким образом предлагается установка ТН типа НАМИ-10-95.

#### 6.2 Выбор электрооборудования по стороне ВН

<span id="page-46-0"></span>Проведем выбор электрооборудования внутризаводской системы электроснабжения по стороне 0,4 кВ.

На рисунке 8 представлена схема ЭСН для автоматизированной линии упаковки и сортировки, где указаны основные данные для выбора защитных аппаратов:

1. Линия Т1-ШНН, выбор 1SF:

$$
I_{\rm T} = \frac{S_{\rm T}}{\sqrt{3} \cdot U_{\rm H.T}} = \frac{400}{\sqrt{3} \cdot 0.4} = 577,35 \text{ A}.
$$

Поскольку линия без ЭД, то условия выбора:

$$
I_{\text{H.a}} \ge I_{\text{H.p}}; I_{\text{H.p}} \ge I_{\text{A.n}},
$$
  

$$
I_{\text{H.a}} \ge I_{\text{H.p}} \ge I_{\text{T}} = 577,35 \text{ A}.
$$

Принимаем к установке 1SF вида ВА 51-39:

$$
U_{\text{H.a}} = 380 \text{ B};
$$
  
\n
$$
I_{\text{H.a}} = 630 \text{ A}; I_{\text{H.p}} = 630 \text{ A}; I_{\text{OTKJ}} = 35 \text{ kA};
$$
  
\n
$$
I_{\text{y(n)}} = 1,25 \cdot I_{\text{H.p}} = 1,25 \cdot 630 = 787,5 \text{ A};
$$
  
\n
$$
I_{\text{y(K3)}} = 2 \cdot I_{\text{H.p}} = 2 \cdot 630 = 1260 \text{ A}.
$$

2. Линия ШНН-ШМА1, выбор SF1:

$$
I_{\text{py}} = I_{\text{M(IIIMA1)}} = 432,97 \text{ A}.
$$

Теперь рассматривается линия с группой ЭД для которой условия выбора следующие:

$$
I_{\text{H.a}} \ge I_{\text{H.p}}; I_{\text{H.p}} \ge 1,1 \cdot I_{\text{M}},
$$
  

$$
I_{\text{H.a}} \ge I_{\text{H.p}} \ge 1,1 \cdot I_{\text{M}} = 1,1 \cdot 432,97 = 476,27 \text{ A}.
$$

Выбираем выключатель SF1 типа BA 51-39:

$$
U_{\text{H.a}} = 380 \text{ B};
$$
\n
$$
I_{\text{H.a}} = 630 \text{ A}; I_{\text{H.p}} = 630 \text{ A}; I_{\text{ortr,}} = 35 \text{ kA};
$$
\n
$$
I_{\text{y(n)}} = 1,25 \cdot I_{\text{H.p}} = 1,25 \cdot 630 = 787,5 \text{ A}.
$$
\n
$$
I_{\text{H.H6}} = \frac{P_{\text{H}}}{\sqrt{3} \cdot U_{\text{H}} \cdot \cos \varphi \cdot \eta} = \frac{55}{\sqrt{3} \cdot 0,38 \cdot 0,8 \cdot 0,9} = 116,06 \text{ A};
$$
\n
$$
I_{\text{H.H6}} = K_{\text{H}} \cdot I_{\text{H.H6}} = 6,5 \cdot 116,06 = 754,4 \text{ A};
$$
\n
$$
I_{\text{H.H6}} \cdot K_{\text{H}} = 116,06 \cdot 0,7 = 81,24 \text{ A};
$$
\n
$$
I_{\text{H.H6}} = I_{\text{H.H6}} + I_{\text{H}} - I_{\text{H.H6}} \cdot K_{\text{H}} = 754,4 + 432,97 - 81,24 = 1106,13 \text{ A}.
$$

Определяем кратность отсечки:

$$
I_{\rm o} \geq 1.2 \cdot I_{\rm muc} = 1.2 \cdot 1106.13 = 1327.35 \,\rm A;
$$

$$
K_{\rm o} \ge \frac{I_{\rm o}}{I_{\rm H.p}} = \frac{1327,35}{630} = 2,11, \text{ mpuhunaem 3.}
$$

$$
I_{\rm y(\kappa_3)} = 3 \cdot I_{\rm H.p} = 3 \cdot 630 = 1890 \text{ A.}
$$

Линия ШМА1 - ЭП№3 с выключателем SF, линия с одним ЭД:

$$
I_{\mu} = \frac{P_{\mu}}{\sqrt{3} \cdot U_{\mu, \mu} \cdot \eta_{\mu} \cdot \cos \varphi_{\mu}} = \frac{55}{\sqrt{3} \cdot 0.38 \cdot 0.9 \cdot 0.8} = 116,06 A.
$$

Условия выбора:

$$
I_{\text{H.a}} \ge I_{\text{H.p}};
$$
  

$$
U_{\text{H.a}} \ge U_{\text{c}}; I_{\text{H.p}} \ge 1,25I_{\text{A}},
$$
  

$$
I_{\text{H.a}} \ge I_{\text{H.p}} \ge 1,25 \cdot I_{\text{A}} = 1,25 \cdot 116,06 = 145,08 \text{ A}.
$$

Выбираем выключатель SF: ВА 51-33

$$
U_{\text{H.a}} = 380 \text{ B};
$$
  
\n
$$
I_{\text{H.a}} = 160 \text{ A}; I_{\text{H.p}} = 160 \text{ A}; I_{\text{OTKJI}} = 12,5 \text{ kA};
$$
  
\n
$$
I_{\text{y(n)}} = 1,25 \cdot I_{\text{H.p}} = 1,25 \cdot 160 = 200 \text{ A}.
$$

Рассчитаем кратность отсечки:

$$
I_{\rm n} = K_{\rm n} I_{\rm H, \mu} = 6.5 \cdot 116.06 = 754.4 \text{ A};
$$
  
\n
$$
I_{\rm o} \ge 1.2 I_{\rm n} = 1.2 \cdot 754.4 = 905.28 \text{ A};
$$
  
\n
$$
K_{\rm o} \ge \frac{I_{\rm o}}{I_{\rm H, p}} = \frac{905.228}{160} = 5.66, \text{ upu} + \text{ m} = 7;
$$
  
\n
$$
I_{\rm y(\rm K3)} = 7 I_{\rm H, p} = 7 \cdot 160 = 1120 \text{ A}.
$$

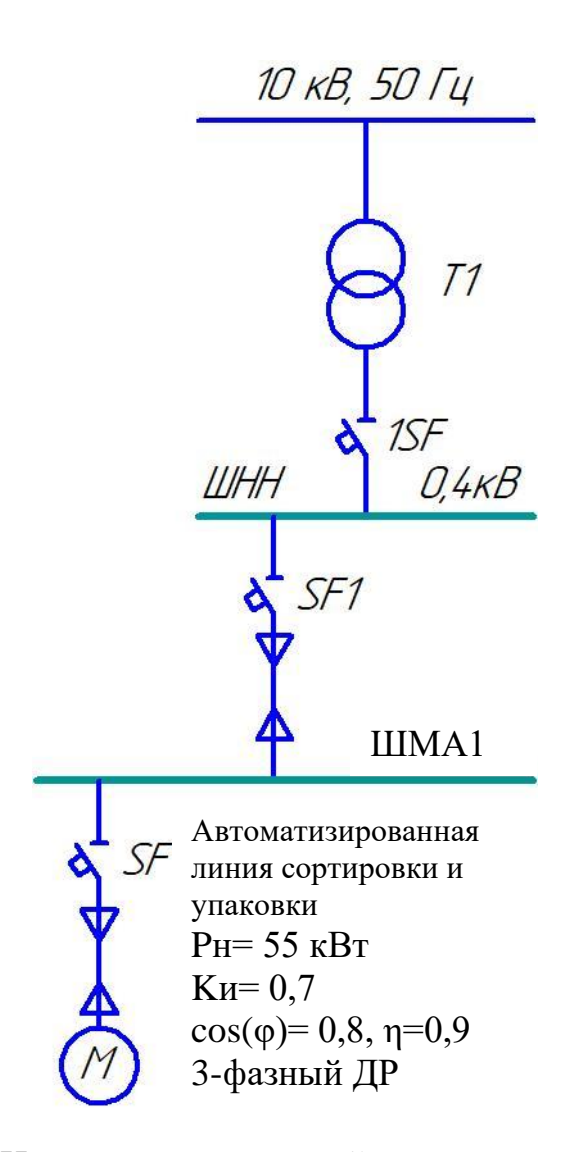

Рисунок 8 – Схема ЭСН автоматизированной линии сортировки и упаковки

# **6.2.1 Расчет и выбор линий электроснабжения**

<span id="page-49-0"></span>Для линий с автоматическим выключателем и комбинированным расцепителем используется следующее неравенство для выбора проводников:

$$
I_{\text{A}on} \geq K_{\text{3H}} I_{\text{y(n)}}.
$$

Кабельная линия SF1-ШМА1:

$$
I_{\text{A}on} \ge K_{\text{3H}} I_{\text{y(n)}} = 1.787, 5 = 787, 5 \text{ A}.
$$

Принимаем кабель  $3 \times ABBT-4 \times 150$  с  $I_{\text{non}} = 870$  A. Кабельная линия SF-ЭП:

$$
I_{\text{A}on} \ge K_{\text{3H}} I_{\text{y(n)}} = 1 \cdot 200 = 200 \text{ A}.
$$

Принимаем кабель 2×АПВ-1×35 с I<sub>доп</sub> = 276 A.

Для ШМА с расчетным максимальным током 586,15 А, выбираем распределительный шинопровод марки ШМА4 с алюминиевыми шинами: ШРА4-630-32-1 с номинальным током 630 А [19].

Проверим на согласование выбранные линии с аппаратами защиты [1]:

1) 
$$
I_{\text{AonSF1-IIMA}} \ge I_{\text{H.aSF1}}
$$
;  
\n870 > 630.  
\n2)  $I_{\text{AonSF}-3\text{A}} \ge I_{\text{H.aSF}}$ ;  
\n276 > 160.  
\n3)  $I_{\text{AonIIMA}} \ge I_{\text{H.a1SF}}$ ;  
\n630 = 630.

Все условия выполняются.

Для системы ЭСН завода выбраны защитные аппараты, которые занесены в таблицу 17, и линии ЭСН, которые отмечены в таблице 18.

Таблица 17 – Характеристики расчета выключателей

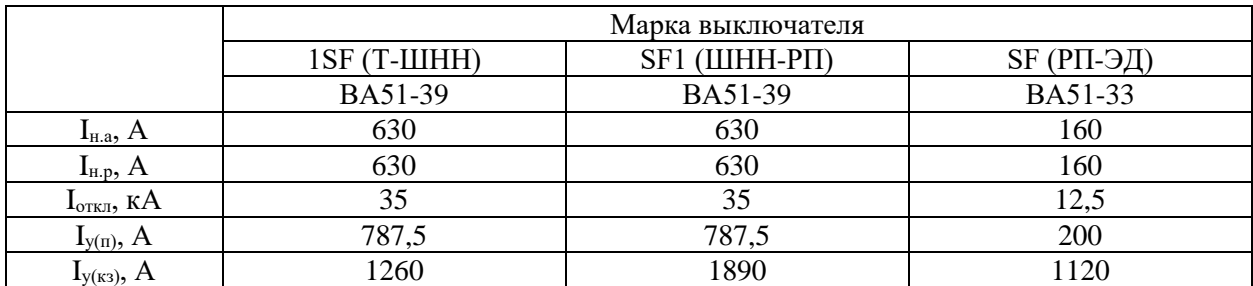

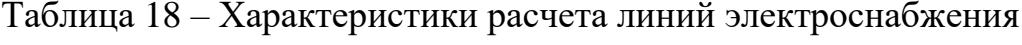

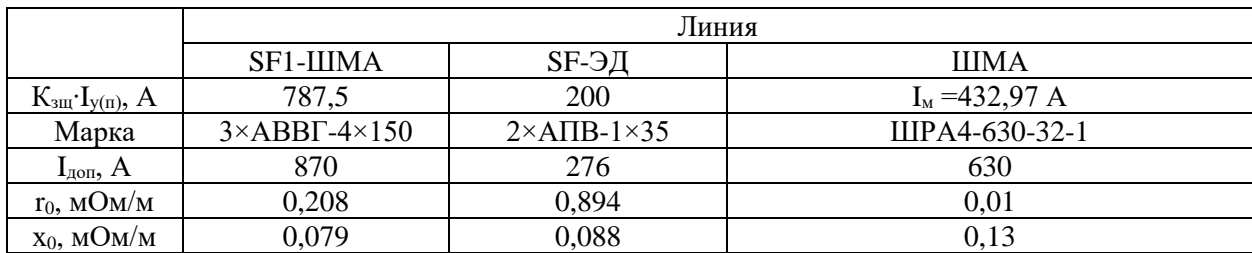

В заключение выберем высоковольтный кабель, который подсоединятся с высокой стороны ТП:

$$
I_{\text{pBH}} = \frac{S_{\text{M(BH)}}}{\sqrt{3}U_{\text{H}}} = \frac{557,11}{\sqrt{3} \cdot 10} = 32,16 \text{ A}.
$$

Экономическое сечение:

$$
F_{\rm 3} = \frac{I_{\rm pBH}}{j} = \frac{32,16}{1} = 32,16 \text{ mm}^2
$$

полученное сечение согласно стандартной шкале округляем до ближайшего 35 мм<sup>2</sup> с длительно-допустимым током 106 А.

Ток трансформатора с учетом допустимой перегрузки:

$$
I_{\text{rp}.max} = \frac{K_{\text{A}.\text{n}} S_{\text{H}.\text{rp}}}{\sqrt{3} U_{\text{H}}} = \frac{1,2 \cdot 400}{\sqrt{3} \cdot 10} = 27,71 \text{ A} < 106 \text{ A}.
$$

Принимаем высоковольтный кабель марки ААБл-3×35 с I<sub>доп</sub> = 106 A,  $r_0$ =0,894 мОм/м,  $x_0$ =0,088 мОм/м.

Выводы:

В данном разделе выбрано электрооборудование ячеек КРУ 10 кВ ГПП, к которым будет подключено предприятие по производству пластмассовых изделий и внутризаводской системы электроснабжения/

### <span id="page-52-0"></span>7 Релейная защита и автоматика

Защита КЛ 10 кВ обеспечивается терминалами Сириус-2-Л [14]. Схема РЗ отходящих линий 10 кВ приведена в Приложении Г.

Токовая отсечка (ТО):

$$
I_{C3} \ge K_{\text{omc}} \cdot I_{\text{HOM}.T} \tag{7.1}
$$

где  $K_{\text{omc}}$  – «коэффициент отстройки, равен 5,0 для МУ РЗА» [1].

**MT3:** 

$$
I_{C3} \ge \frac{K_H \cdot K_{C3}}{K_R} \cdot I_{p,\text{maxc}} \,, \tag{7.2}
$$

где  $I_{p_{\text{MARGE}}}$  – расчетный ток КЛ, А.

Ток срабатывания реле:

$$
I_{CP} = I_{C3} \cdot \frac{k_{cx}}{n_T} \t{7.3}
$$

где  $k_{cx} = 1 - \alpha x$ оэффициент схемы подключения ТТ» [1];

 $n_r$  - «коэффициент трансформации TT» [1].

«Коэффициент чувствительности защиты» [1]:

$$
k_u = \frac{I_K^{(2)}}{I_{C3}},\tag{7.4}
$$

Защита от замыканий на землю (ЗНЗ).

Ток срабатывания:

$$
I_{C.3.} \ge k_{\text{OTC}} \cdot k_{\text{B}} \cdot I_{C},\tag{7.5}
$$

где  $k_{OTC}$  – «коэффициент отстройки, равен 1,2 для МУ РЗА» [1];

 $k_{\rm B}$  – «коэффициент броска ёмкостного тока, равен 2,5 для МУ РЗА»  $[1];$ 

 $I_c$  – «ёмкостный ток присоединения, А» [1].

$$
I_C = I_{CO} \cdot L \cdot m,\tag{7.6}
$$

где  $I_{CO}$  – «удельный ёмкостный ток кабеля, А/км» [1];

 $L$ - длина линии, км;

 $m-$  «число проводов на фазу, шт» [1].

Пример расчета для фидера 1-1. Уставки РЗ, по формулам (7.1-7.6):

$$
I_{C3} \ge 5 \cdot 0,189 = 0,946 \text{ kA}
$$
\n
$$
I_{C3} \ge \frac{1,1 \cdot 1,18}{0,935} \cdot 378,4 = 525,308 \text{ A}
$$
\n
$$
I_{CP} = 525,308 \cdot \frac{1}{400/5} = 6,566 \text{ A}
$$
\n
$$
k_{\rm v} = \frac{4913}{525,308} = 9,4 \ge 1,5
$$
\n
$$
I_{C} = 1,16 \cdot 1,308 \cdot 1 = 1,517 \text{ A}
$$
\n
$$
I_{C3} \ge 1,2 \cdot 2,5 \cdot 1,517 = 4,552 \text{ A}
$$

Для всех фидеров 10 кВ уставки РЗ выбираются так же, результаты показаны в таблицу 19.

Таблица 19 - Расчет РЗ линий 10 кВ

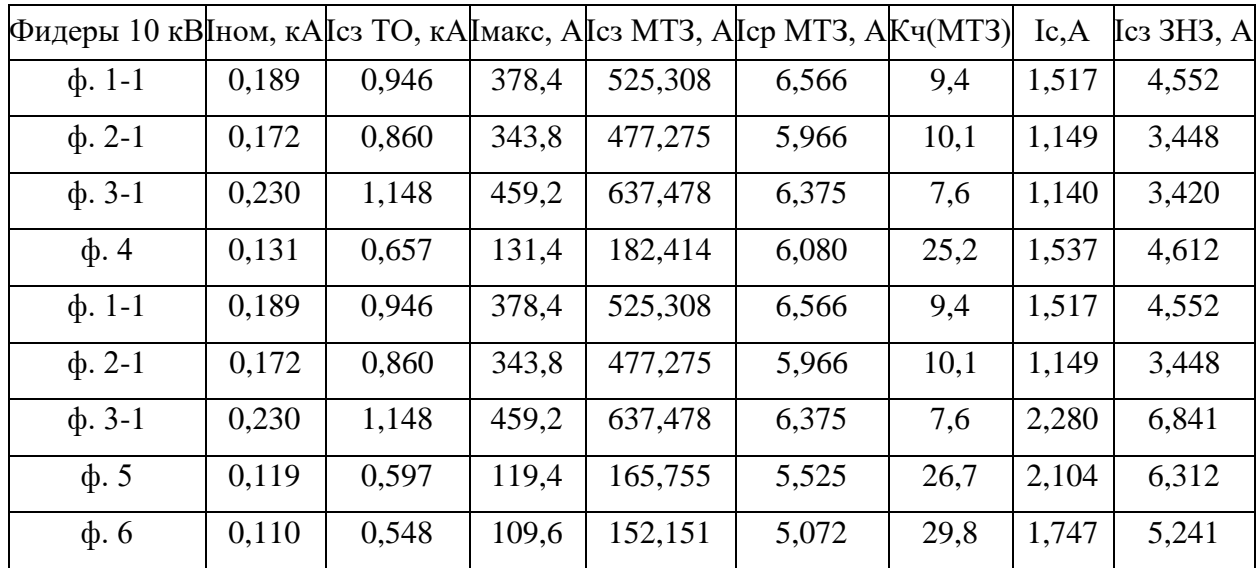

## 7.1 Автоматический ввод резерва (АВР) на шинах 10 кВ

<span id="page-54-0"></span>АВР на шинах 10 кВ выполняется на микропроцессорном терминале Сириус-АВР. Рассчитываются уставки АВР.

Первая уставка по напряжению:

$$
U_{CPI} = (0, 25 - 0, 4) \cdot U_{HOM},
$$
  
\n
$$
U_{CPI} = 0, 4 \cdot 115 = 46 \text{ kB}
$$
\n(7.7)

Первая уставка по времени:

$$
t_{AP1} = t_{C3 \text{ MARC}} + \Delta t, \tag{7.8}
$$

где  $t_{C3\_\text{MAKC}}$  – максимальное время ABP, 9 с [1];

 $\Delta t$  – выдержка для селективности, с.

$$
t_{ABP1} = 9 + 0, 5 = 9, 5 c
$$

Вторая уставка по напряжению:

$$
U_{CP2} = (0,65 - 0,7) \cdot U_{HOM}
$$
\n
$$
U_{CP2} = 0,7 \cdot 115 = 80,5 \ \kappa B
$$
\n(7.9)

Вторая уставка по времени:

$$
t_{ABP2} = t_{CB} + t_{san},\tag{7.10}
$$

где  $t_{\textit{CB}}$ – время включения выключателя, с;

 $t_{\text{gan}}$  – запас времени, 0,4 с [1].

$$
t_{ABP2} = 0,1 + 0,4 = 0,5 \, c
$$

# **Вывод.**

АВР на шинах 10 кВ выполняется на микропроцессорном терминале Сириус-АВР. Защита КЛ 10 кВ обеспечивается терминалами Сириус-2-Л.

#### **Заключение**

<span id="page-56-0"></span>В данной выпускной квалификационной работе спроектирована система электроснабжения (ЭСН) завода пластмассовых изделий в г. Самара.

По заданным техническим характеристикам ЭП, которые представлены в паспортных параметрах ЭП был произведен расчет электрических нагрузок по заводу, который включает в себя приведение ЭП повторнократковременного режима работы (ПКР) к длительному режиму работы (ДР), а также приведение однофазных ЭП к условной трехфазной мощности. Также в данном пункте был рассмотрен вопрос распределения нагрузки завода и составление схемы ЭСН. По первой категории надежности электроснабжения было принято решение о питании ЭП от двух соединенных выключателем систем шин, которые в свою очередь подключены к двум трансформаторам для обеспечения должного уровня надежности, чтобы в случае отказа одного из трансформаторов вся нагрузка могла перейти на исправный трансформатор и перебоя в ЭСН не произойдет. Нагрузка завода распределяется равномерно по секциям и подключается к шинопроводам (ШМА1 и ШМА2), а также к распределительным пунктам (РП1 и РП2). К РП1 и РП2 подключаются трехфазные ПКР и однофазные ПКР ЭП, соответственно. На каждое распределительное устройство рассчитывается свой максимальный ток. Все рассчитанные данные указаны в сводной ведомости нагрузок таблице 3 раздела 1 данного отчета. По рассчитанным данным мощностей выбрали к установке трансформаторы, которые устанавливаются в комплектной трансформаторной подстанции (КТП).

Рассмотрен вопрос компенсации реактивной мощности. В работе проверена загрузка существующих трансформаторов на ГПП, к которым подключено предприятие, по результатам проверки было установлено, что подключение предприятия пластмассовых изделий не приведет к замене существующих силовых трансформаторов ТДН-16000/110/10 кВ.

По рассчитанным токам был произведен выбор и проверка необходимых выключателей, а также выбор сечения проводников, которые соединяют ЭП с трансформаторами. Все выбранные выключатели и марки проводов согласованы по величине допустимых токов.

На основании расчетов токов короткого замыкания было выбрано электрооборудование ГПП по стороне 10 кВ.

В работе рассмотрен вопрос расчета уставок релейной защиты и автоматики. Рассчитаны уставки АВР. Необходимо отметить, что наличие АВР является неотъемлемой системой автоматики, обеспечивающей соответствующую надежность системы электроснабжения рассматриваемого предприятия. Выбранный современный микропроцессорный терминал Сириус-АВР, позволит обеспечит соответствующую надежность работы АВР, а также оптимизировать систему обслуживания, за счет удобного интерфейса и удобной системы настройки РЗиА, что является достоинством данного устройства.

Таким образом, поставленные цель и задачи в ВКР выполнены в полном объеме.

#### **Список используемой литературы и используемых источников**

<span id="page-58-0"></span>1. Вахнина, В.В. Проектирование систем электроснабжения [Электронный ресурс] : электрон. учеб.-метод. пособие / В.В. Вахнина [и др.] ; ТГУ ; Ин-т энергетики и электротехники ; каф. «Электроснабжение и электротехника». – Тольятти : Изд-во ТГУ, 2016. – 78 с. – Режим доступа: <https://dspace.tltsu.ru/handle/123456789/2976>

2. Герасимов В.Г. Электротехнический справочник. В 4-х т. Т. 4 - М.: Издательство МЭИ, 2002. - 963 с.

3. ГОСТ 7.82-2001. Библиографическая запись. Библиографическое описание электронных ресурсов. Общие требования и правила составления. – Введ. 30.06.2002. – Минск: Межгос. Совет по стандартизации, метрологии и сертификации; ИПК изд-во стандартов, 2001.

4. Клочкова Н.Н. Электроснабжение ремонтно-механического завода: Учебно-методическое пособие, Самарский государственный технический университет.

5. Кноринг Г.М., Фадин И.М., Сидоров В.Н. Справочная книга для проектирования электрического освещения – С-Петербург, 1992.

6. Конюхова Е.А. Электроснабжение объектов – М.: Мастерство, 2001.

7. Липкин Б.Ю. Электроснабжение промышленных предприятий и установок – М.: Высшая школа, 1990.

8. Лозенко В.К. Развитие организационных механизмов – ключевой фактор инновационного прогресса в управлении энергоэффективностью / В.К. Лозенко, М.К. Агеев // Журнал «Контроллинг». – 2012. – №1 (43). – С. 55-61.

9. Постников Н.П. Электроснабжение промышленных предприятий – Ленинград: Стройиздат, 1989

10. Правила устройства электроустановок. Все действующие разделы ПУЭ-6 и ПУЭ-7. – Новосибирск, Сиб.унив.изд-во, 2010. – 464 с., ил.

11. Сибикин Ю.Д. и др. Электроснабжение промышленных предприятий и установок – М.: Высшая школа, 2001.

12. Справочник по проектированию электрических сетей / под ред. Д. Л. Файбисовича. – 4-е изд., перераб. и доп. – М. : ЭНАС, 2012. – 376 с. : ил

13. Справочник по проектировани. электроснабжения/Под ред. Ю.Г.Барыбина и др. – М.: Энергосамиздат, 1990.-576 с. – (Электроустановки промышленных предприятий/Под общ. ред. Ю.Н.Тищенко и др.)

14. Сумарокова Л.П. Электроснабжение промышленных предприятий: Учебное пособие./Л.П. Сумарокова; Томский политехнический университет – Томск: Из-во Томского политехнического университета, 2012.-288с. Режим доступа:

#### <https://portal.tpu.ru/SHARED/d/DIMMASSIKK/academics/Tab1/sumarokova.pdf>

15. Федоров А.А., Старкова Л.Е. Учебное пособие для курсового и дипломного проектирования. М.: Энергоатомиздат, 1987-368с.

16. Фотиев М.М. Электрооборудование предприятий чёрной металлургии – М. Металлургия, 1980.

17. Фролов Ю. М. Основы электроснабжения / Ю.М. Фролов, В.П. Шелякин. - М.: Лань, 2018. 480 c.

18. Хорольский В. Я. Надежность электроснабжения / В.Я. Хорольский, М.А. Таранов. - М.: Форум, Инфра-М, 2017. 128 c.

19. Хорольский В. Я. Эксплуатация систем электроснабжения / В.Я. Хорольский, М.А. Таранов. - М.: Дрофа, 2016. 288 c.

20. Шаповалов С.В. Энергосбережение и энергосберегающие технологии: учеб. пособие / С.В. Шаповалов, О.В. Самолина, Н.А. Шаповалова. – Тольятти: Изд-во ТГУ, 2012. – 99 с. : обл.

21. Шеховцов, В.П. Расчет и проектирование схем электроснабжения. Методическое пособие для курсового проектирования : учеб. пособие / В.П. Шеховцов. – 3-е изд., испр. – М. : Форум; ИНФРА-М, 2019. – 214 с. – (Среднее профессиональное образование). – Режим доступа: <http://znanium.com/catalog/product/1009603>

22. Шеховцов, В.П. Справочное пособие по электрооборудованию и электроснабжению : учеб. пособие / В.П. Шеховцов. – 3-е изд. – М. : ИНФРА-М, 2019. – 136 с. – (Среднее профессиональное образование). – Режим доступа: <http://znanium.com/catalog/product/1000152>

23. Школа электрика. Информационный портал. [Электронный ресурс]. – http://electricalschool.info/ (дата обращения: 28.03.2021).

24. Юндин М. А. Курсовое и дипломное проектирование по электроснабжению / М.А. Юндин, А.М. Королев. - М.: Лань, 2016. 320 c.

25. Biegelmeier G. Electro supply system. – Bulletin. Int. Sek IVSS Verhüt Arbeitsall und Berufskrankh Elek, 2017. 428 p.

26. Dalziel C.F., Lee W. Electricity and power supply – "IEEE Spectrum", 2018, №2. p. 44-50.

27. Stegăroiu C. The organizational integration of energy management [Text] / C. Stegăroiu // Analele Universităţii Constantin Brâncuşi din Târgu Jiu: SeriaEconomie. – 2014. - Issue 5. - PP. 39 – 42. – URL: [http://www.utgjiu.ro/revista/ec/pdf/2014-05/07\\_Stegaroiu.pdf.](http://www.utgjiu.ro/revista/ec/pdf/2014-05/07_Stegaroiu.pdf)

28. Mahapatra C. Energy Management in Smart Cities Based on Internet of Things: Peak Demand Reduction and Energy Savings [Text] / C. Mahapatra, A. Moharana, V. Leung // Sensors. - 2017. - URL: [http://www.mdpi.com/1424-](http://www.mdpi.com/1424-8220/17/12/2812) [8220/17/12/2812.](http://www.mdpi.com/1424-8220/17/12/2812)

29. Bellido J. ESCO formation as enabling factor for smart cities development in European Union (UE): Spain case analysis [Text] / J. Bellido, B. Romero // Independent Journal of Management & Production. – 2015. - Vol. 6. - № 4. - PP. 866 – 884. – URL: [http://www.ijmp.jor.br/index.php/ijmp/article/view/325/252.](http://www.ijmp.jor.br/index.php/ijmp/article/view/325/252)